C1N1 /C2N1 / C3N1

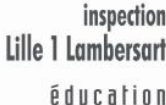

direction des services départementaux de l'éducation national

> éducation nationale

académie Lille

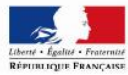

# **Utiliser et produire des capsules vidéo pour la classe**

**Le Numérique pour diversifier et adapter les supports et les démarches** Circonscription Lille 1- Lambersart – Mercredi 25 Novembre 2020

#### **Un parcours de formation personnalisé**

*« Vous aurez à produire en équipe avec les pairs ayant opéré les mêmes choix, par deux ou par trois, un seul support numérique, intégré à un scénario pédagogique utilisé en classe. »*

**KIPILI** 

- Une capsule **vidéo**
- Un support **audio**
- $\Box$  Un support utilisant une application de l'**ENT**
- Un **scénario** pédagogique intégrant le numérique (pour la classe virtuelle par exemple)

#### Au choix: Dans le domaine **Français** ou **Maths**

Des **modules de formation** choisis en fonction de vos besoins

Un **carnet de bord** à renseigner pour organiser et autoévaluer votre parcours de formation

**PP** 

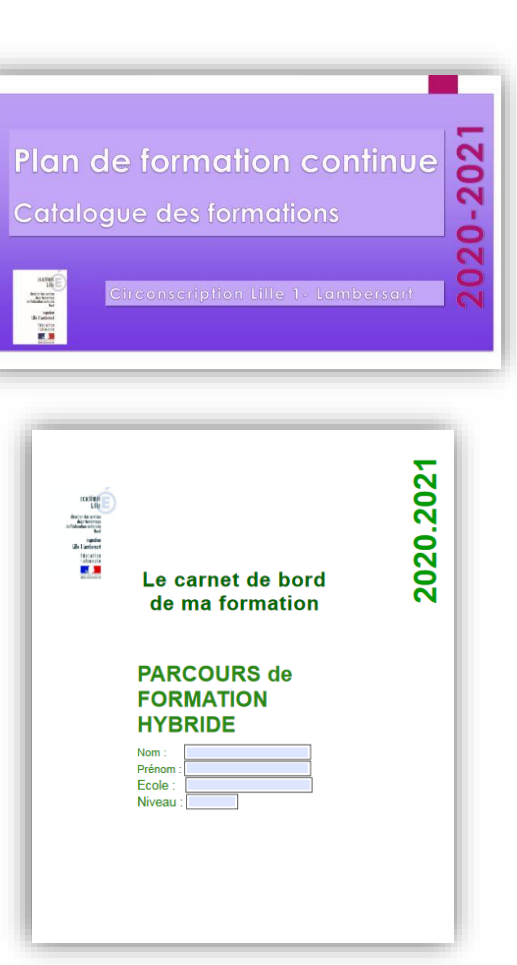

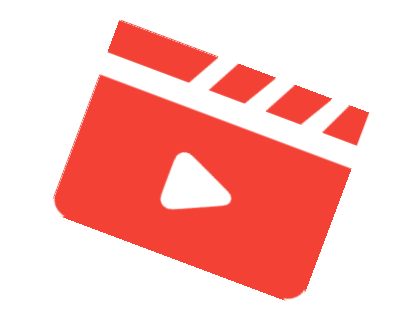

#### **Problématique:**

- Comment produire des capsules vidéo **efficaces pour les apprentissages** qui permettent d'assurer une meilleure **prise en charge de l'hétérogénéité** ?
- Comment **scénariser, réaliser et diffuser** des capsules vidéo pédagogiques pour une utilisation en classe ou à distance ?

## KAKI DI DD DD

#### **Définition**

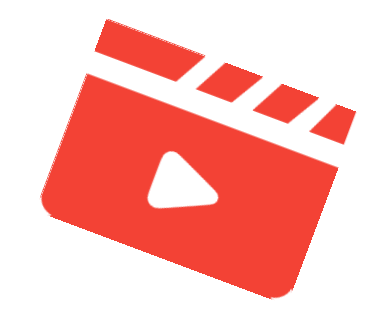

« Une capsule vidéo est une séquence vidéo, généralement **courte et scénarisée**, permettant de développer **une idée, une notion ou un thème**. Elle permet aux élèves d'avoir accès à l'information **à tout moment** et de manipuler la vidéo selon leurs **besoins** : répétition, pause, défilement.

[...] Elle peut être utilisée à **tous les moments d'un apprentissage** qu'elle soit partie intégrante du cours ou proposée en complément. Elle s'adapte aux **besoins de l'enseignement** : susciter la curiosité, questionner, expliquer, corriger, synthétiser des savoirs. »

Média Fiches, Académie de Créteil – *Zoom sur les capsules vidéo*,<http://mediafiches.ac-creteil.fr/spip.php?article343>

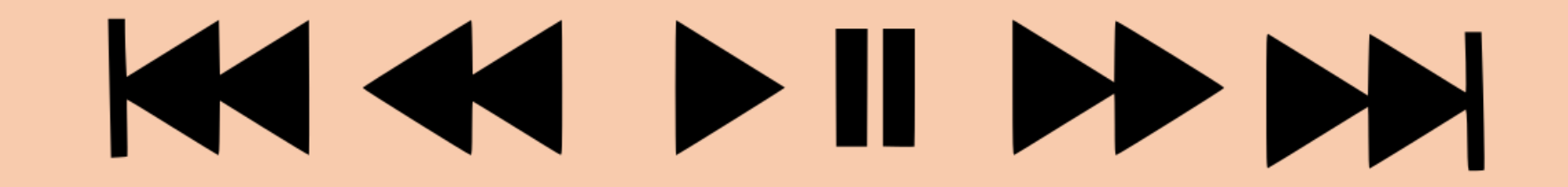

#### **Un exemple d'utilisation en classe**

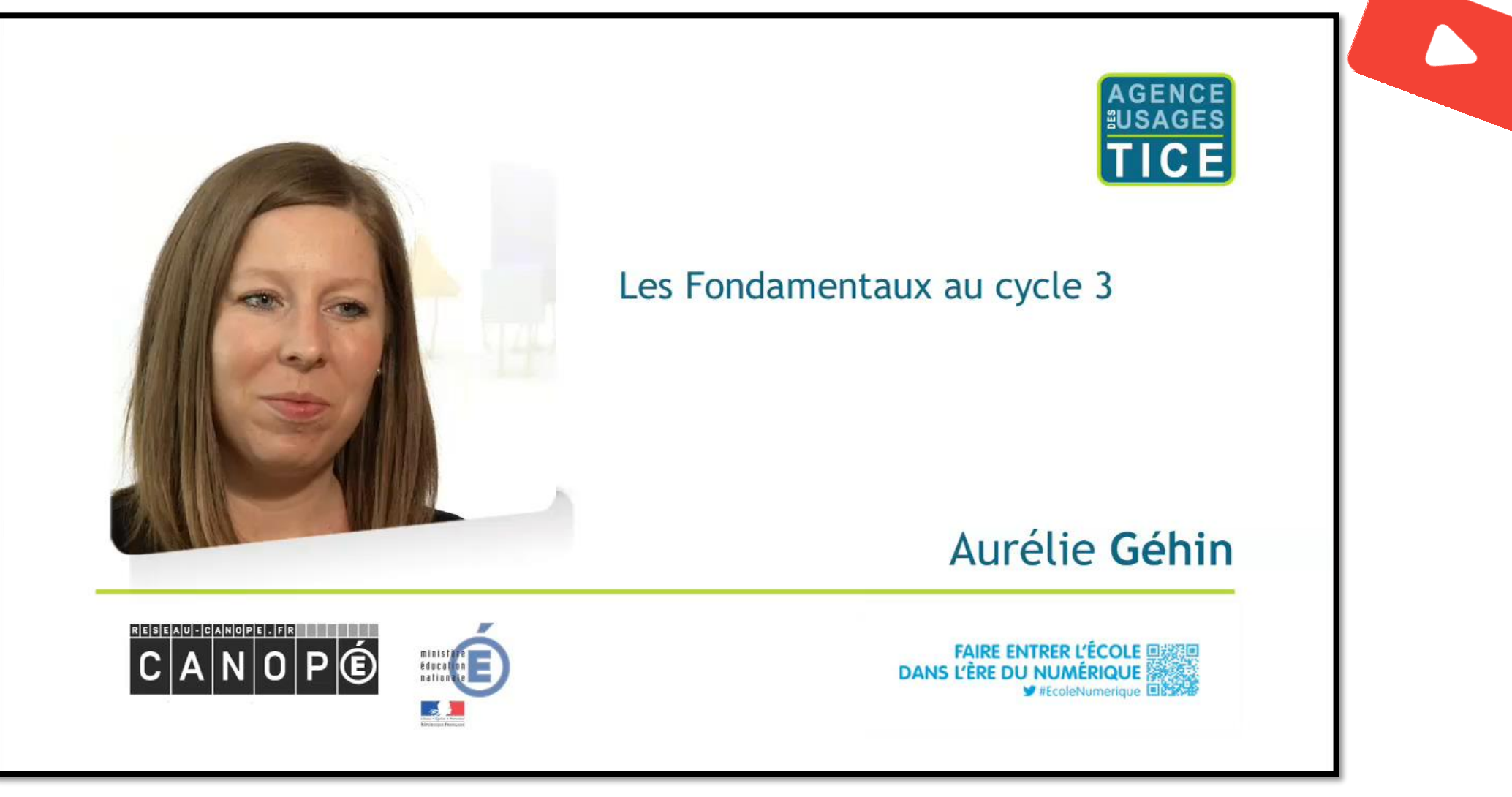

<https://www.reseau-canope.fr/notice/les-fondamentaux-au-cycle-3.html>

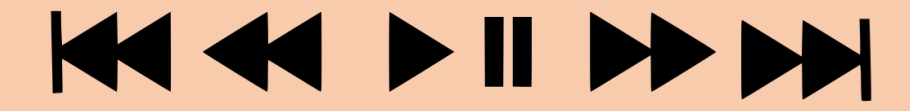

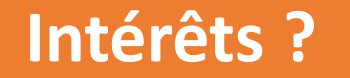

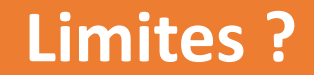

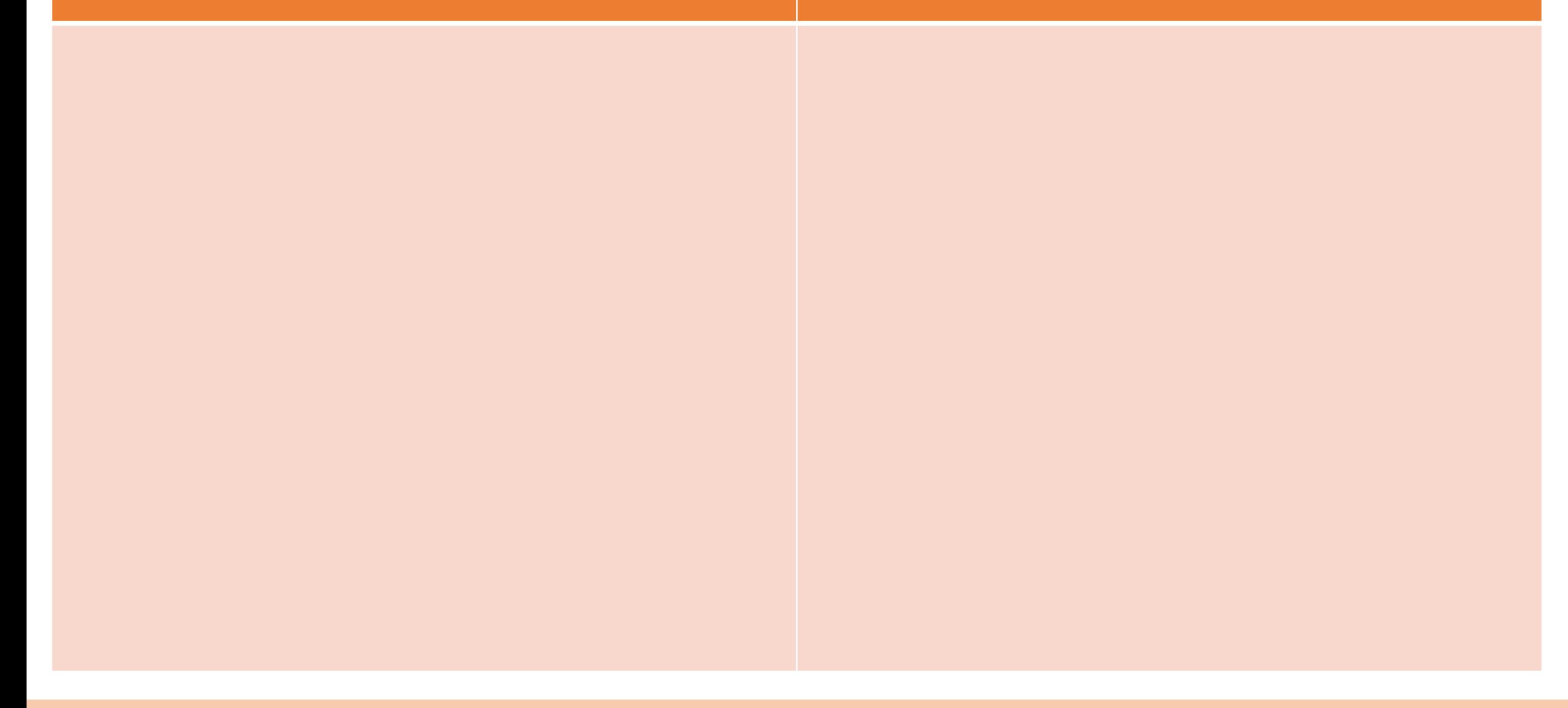

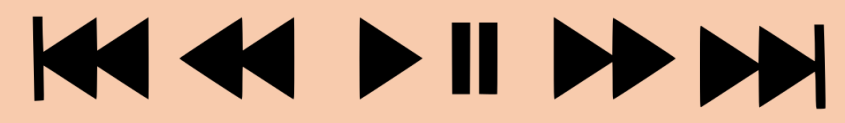

#### **Intérêts Limites**

- elles **dynamisent les explications** et accrochent **l'attention** des élèves;
- elles sont courtes (moins de 5 min) et permettent de proposer **une synthèse sur une idée, une notion, une procédure**;
- on peut les arrêter pour les **commenter**;
- on peut les regarder plusieurs fois, ce qui favorise la **mémorisation**;
- elles peuvent proposer des supports visuels et des animations qui favorisent la **compréhension** et la **structuration**;
- elles permettent une **continuité** entre l'école et la famille.
- elles ne remplacent pas **le travail de recherche par les élèves, ni l'étayage du maitre**;
- elles sont de **qualité variable**, il s'agit de bien les choisir ou de bien les produire;
- elles doivent arriver **au bon moment** pour que les élèves en profitent;
- elles perdent beaucoup d'intérêt si elles restent **un outil de pédagogie frontale transmissive dans un bel emballage**.

### **KIPIN**

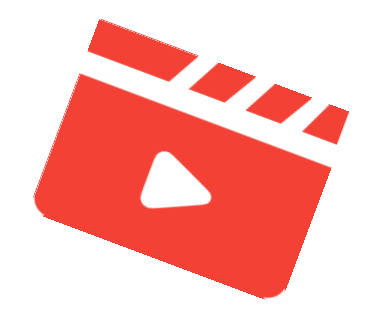

### *Produire des capsules vidéo pédagogiques efficaces pour les apprentissages*

### KAKI DI DD DD

### **POURQUOI ?**

Un objectif pédagogique précis

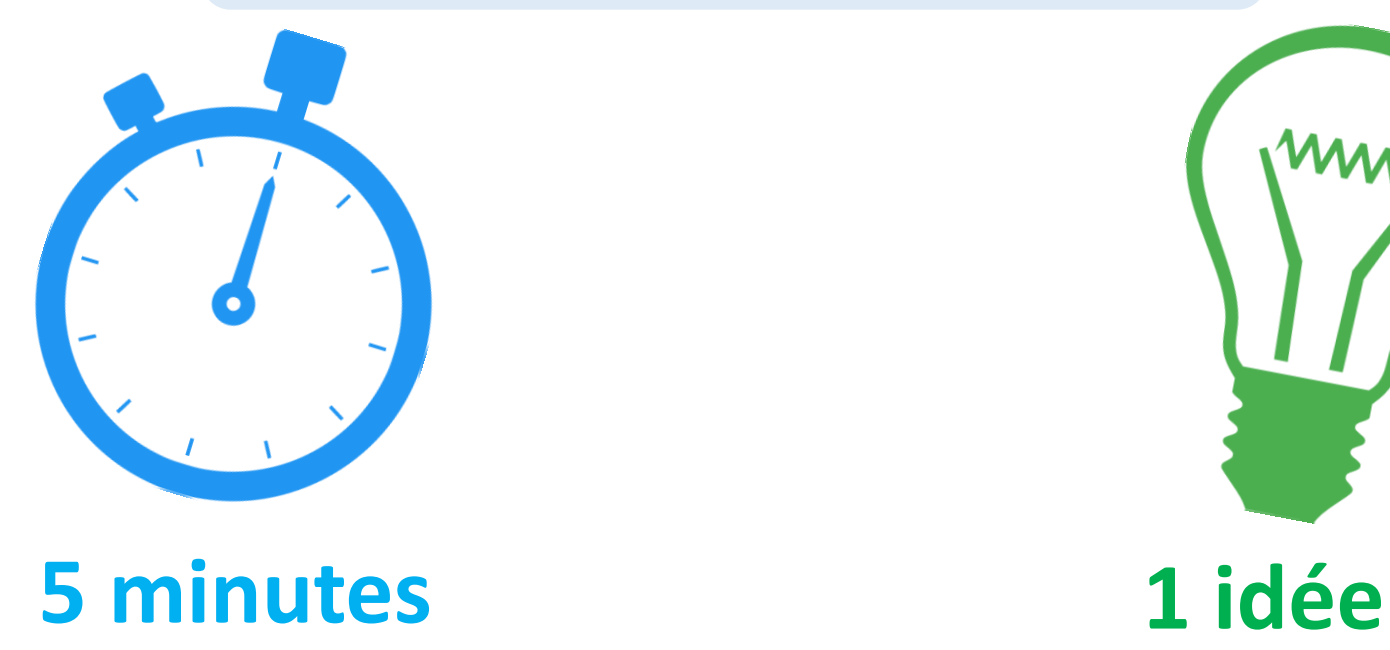

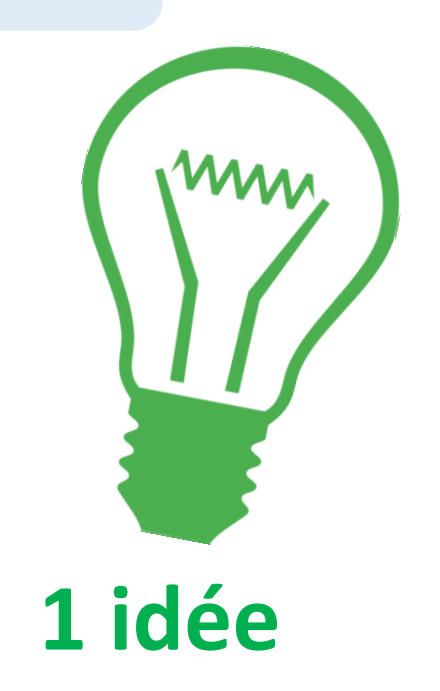

### KAK DIDDDY

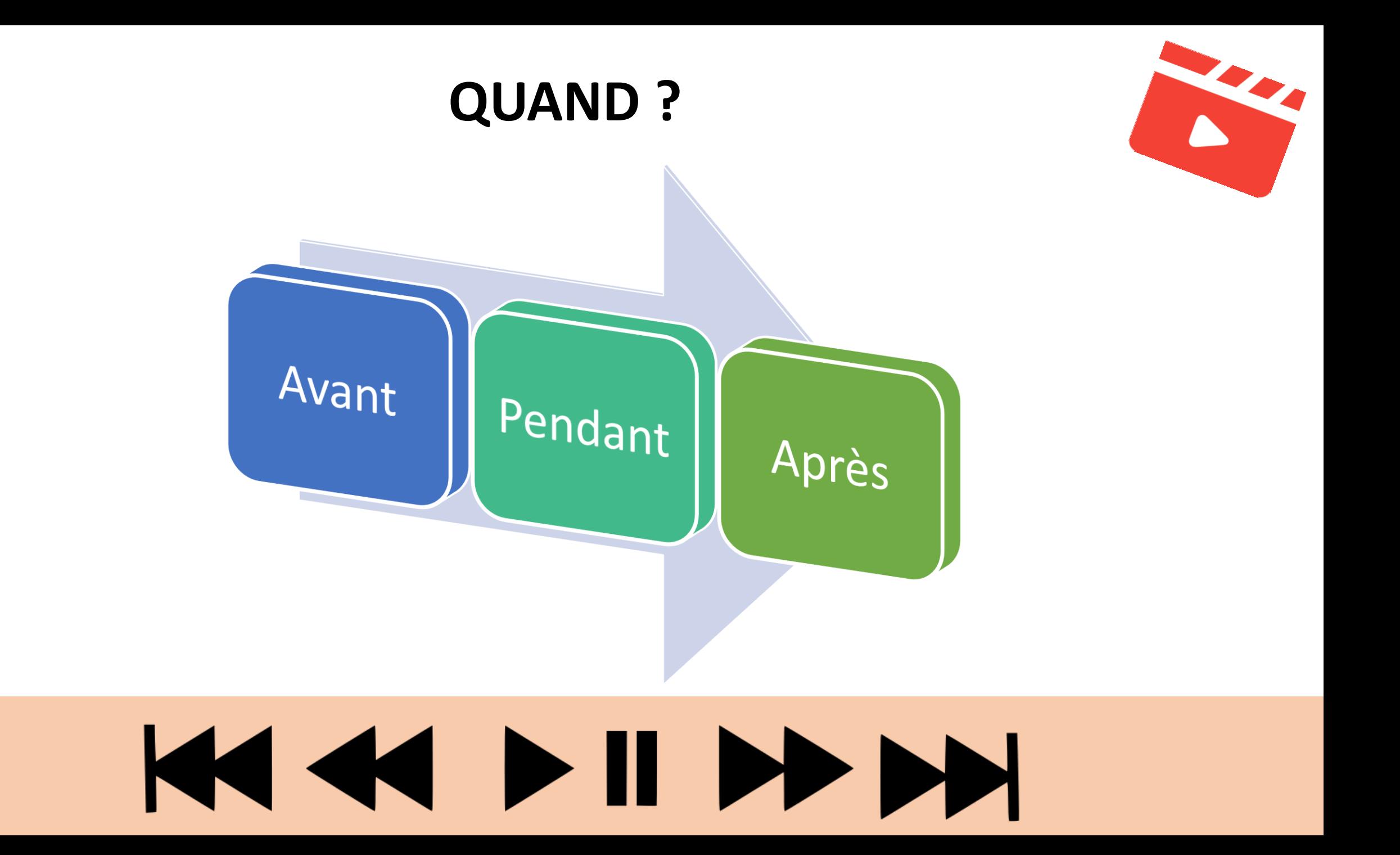

### **COMMENT ?**

Favoriser les apprentissages

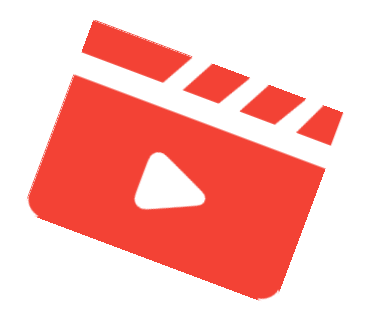

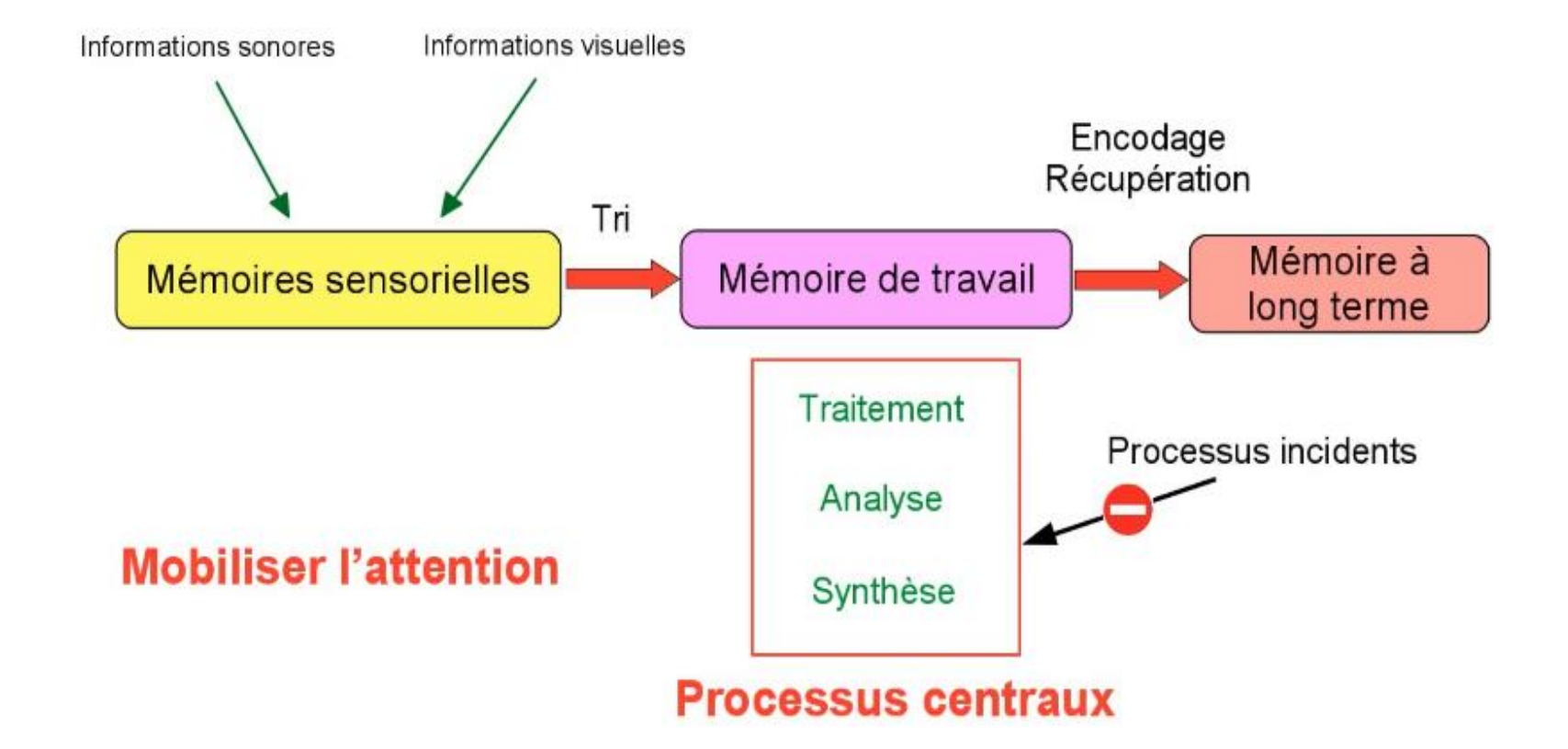

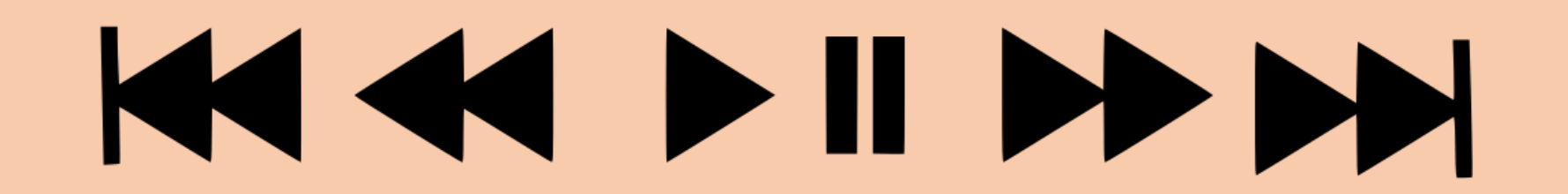

#### **COMMENT ?**

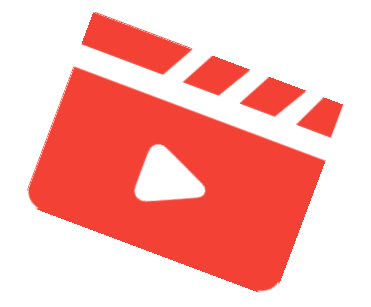

I- Mobiliser l'attention

#### II- Ne pas surcharger la mémoire de travail

#### III- Faciliter la rétention d'informations

### **KKK KKK**

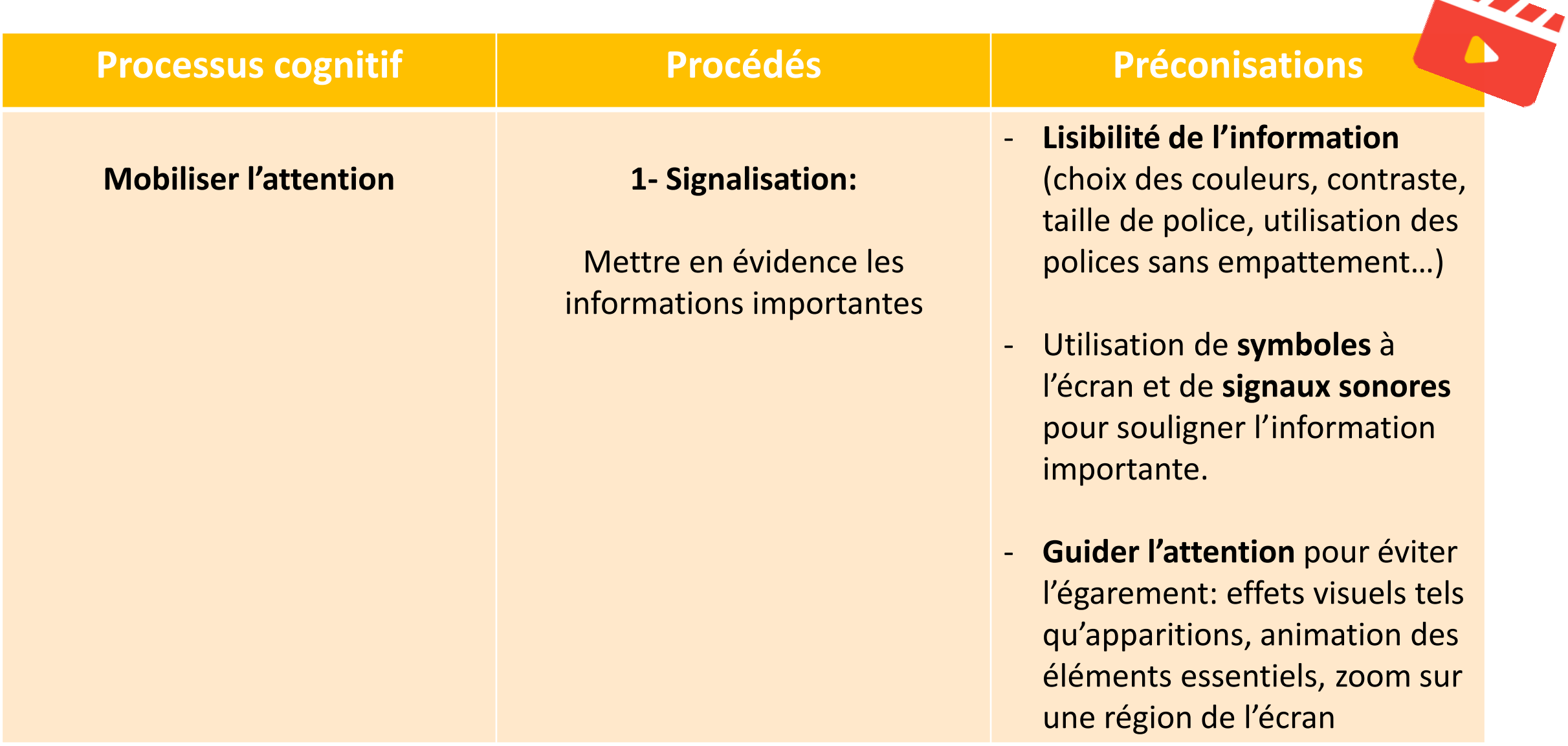

M@gistère « Créer vos capsules vidéo pédagogiques »,<http://www.dane.ac-versailles.fr/s-inspirer-temoigner/creer-vos-capsules-video-pedagogiques>#

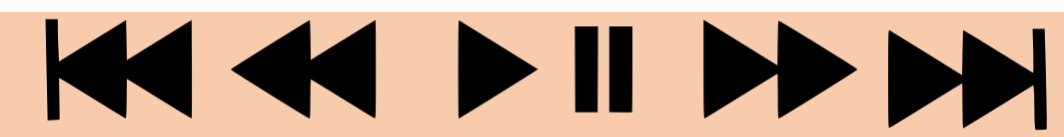

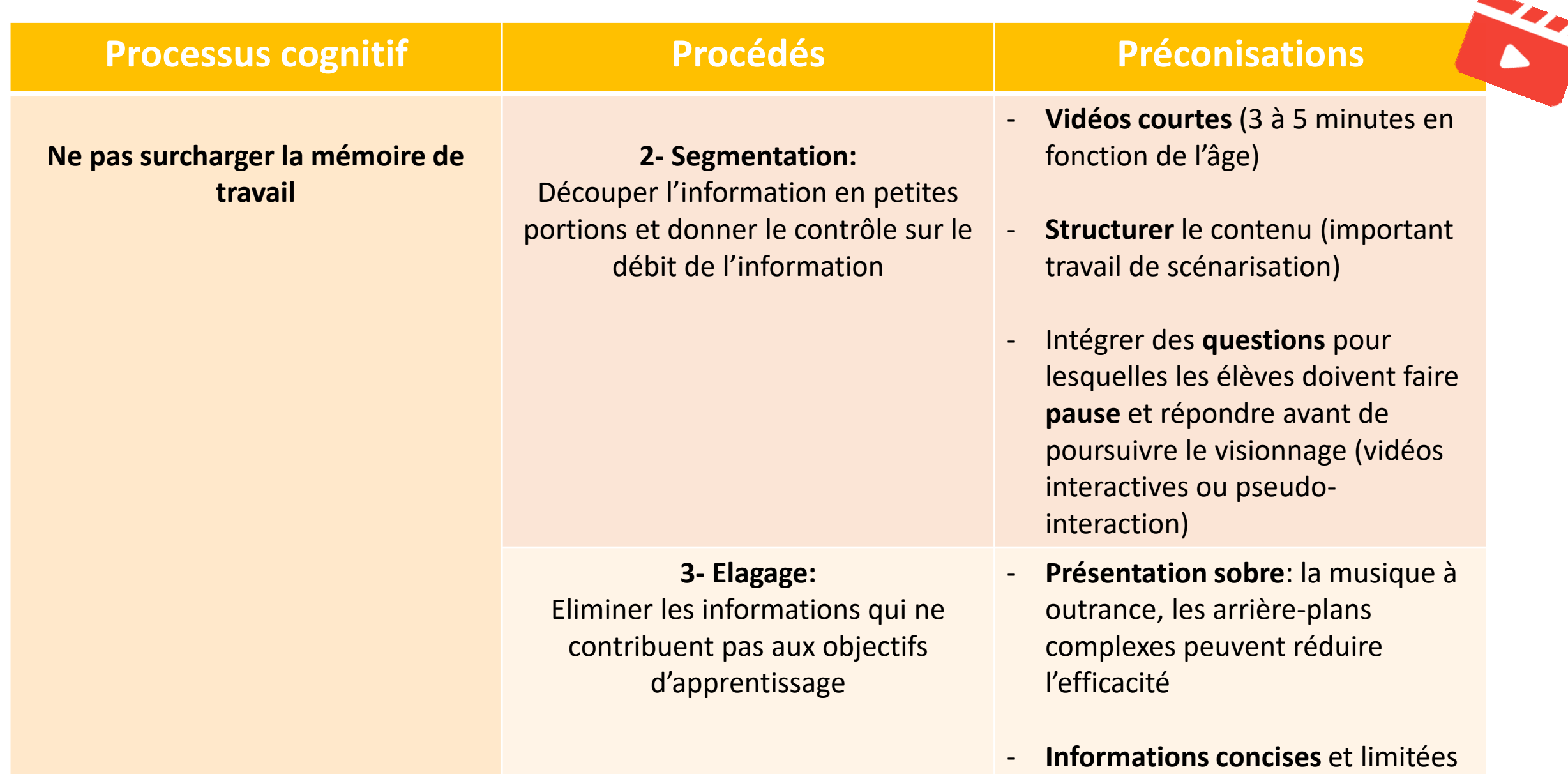

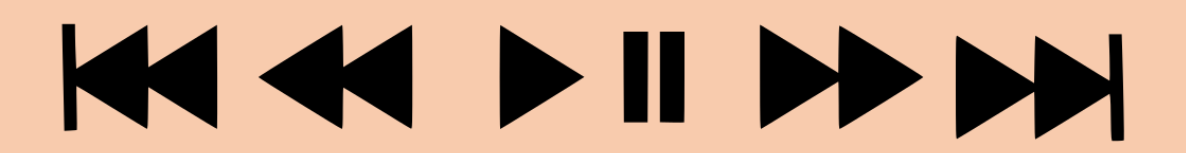

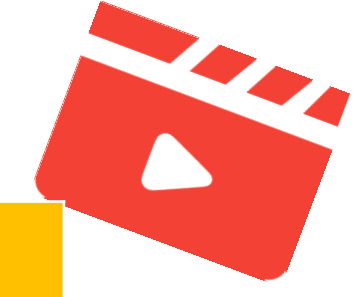

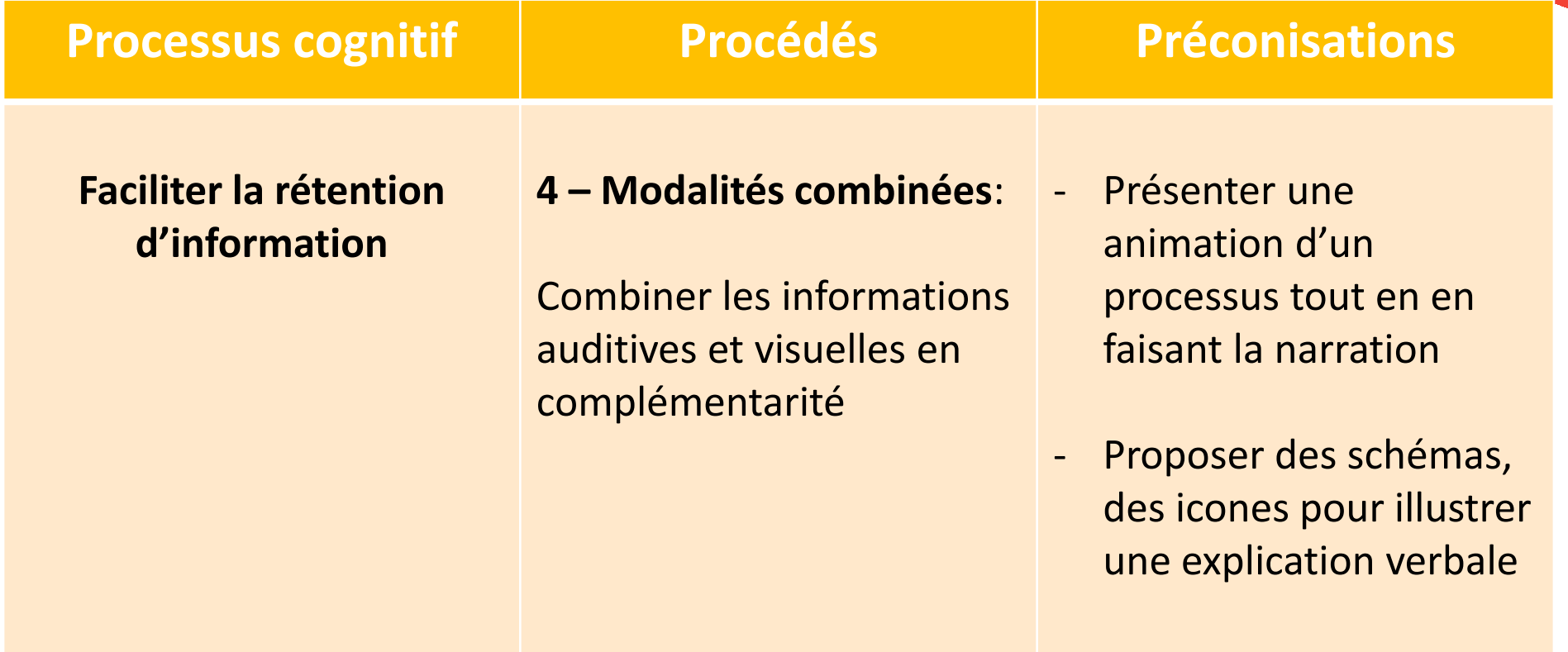

## KAK DIDDDY

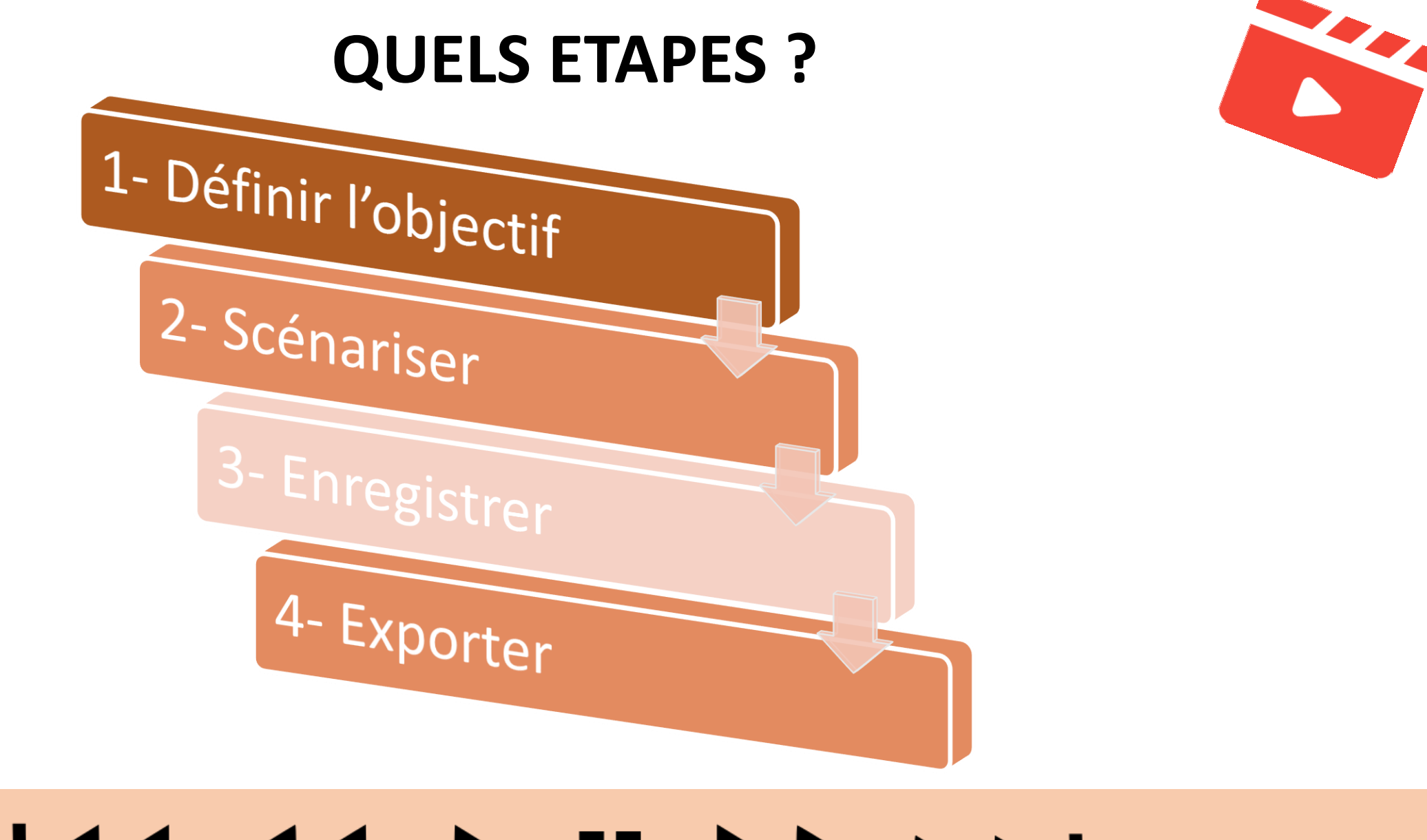

### KAKI DI DD DD

### **Quels outils ?**

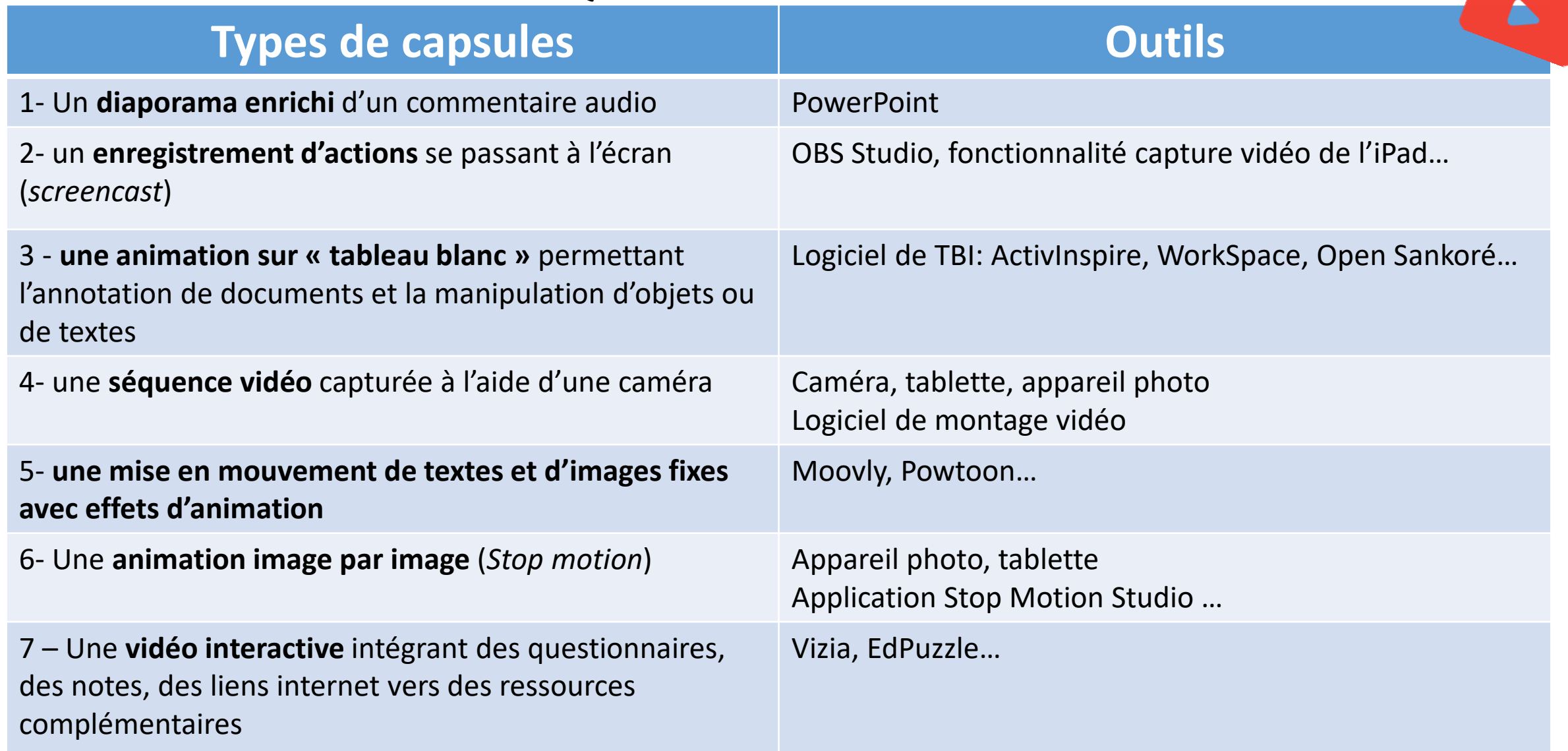

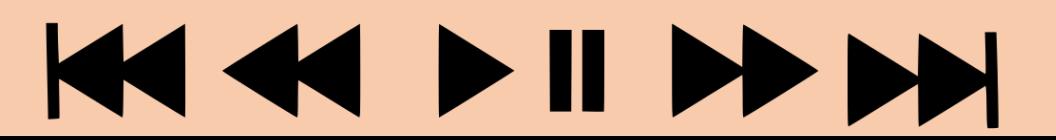

#### Les différents types de capsules

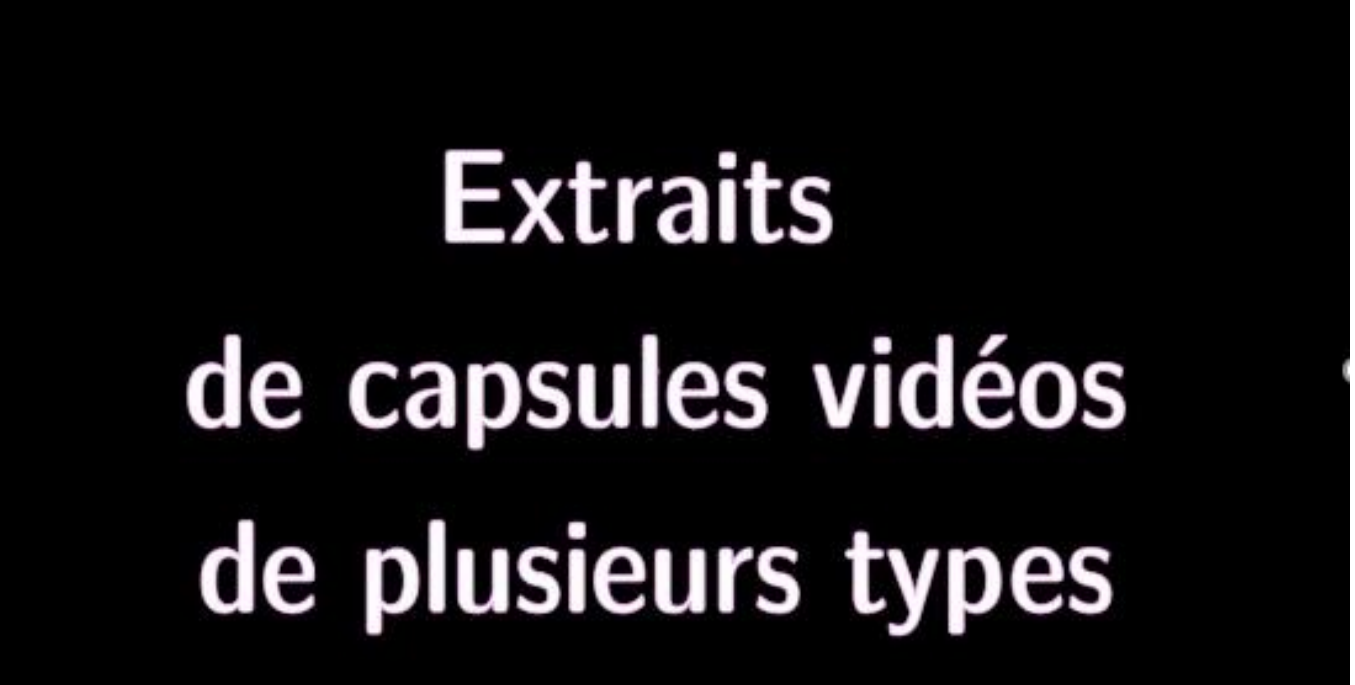

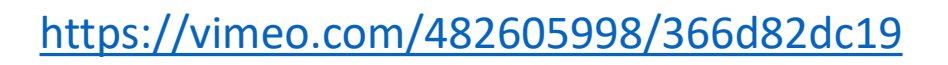

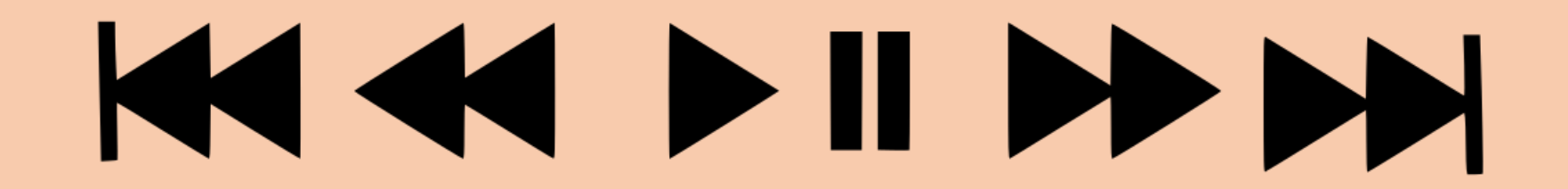

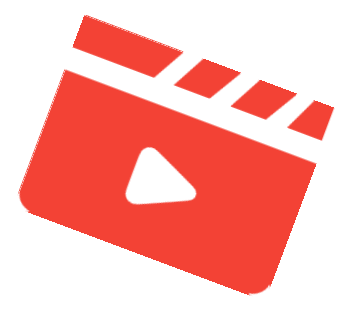

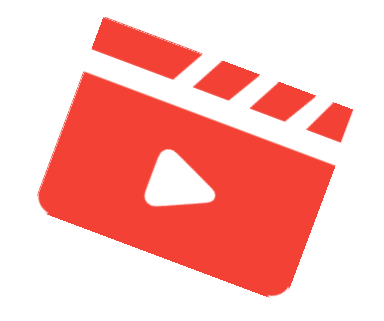

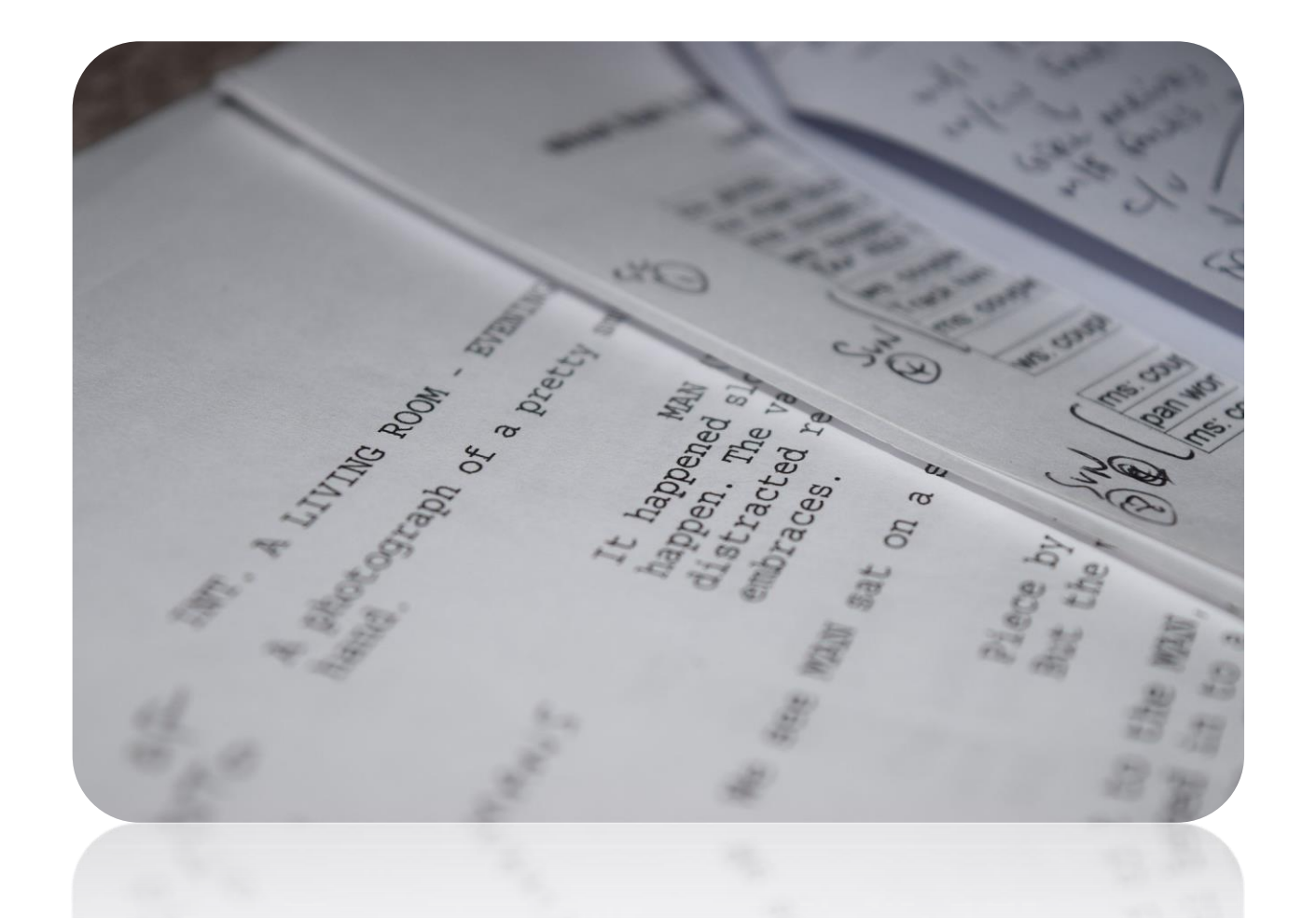

### Scénariser

## KAK DIDDDY

#### Introduction = objectif =  $1$  idée

« Après avoir visionné, cette vidéo, vous serez capable de ...

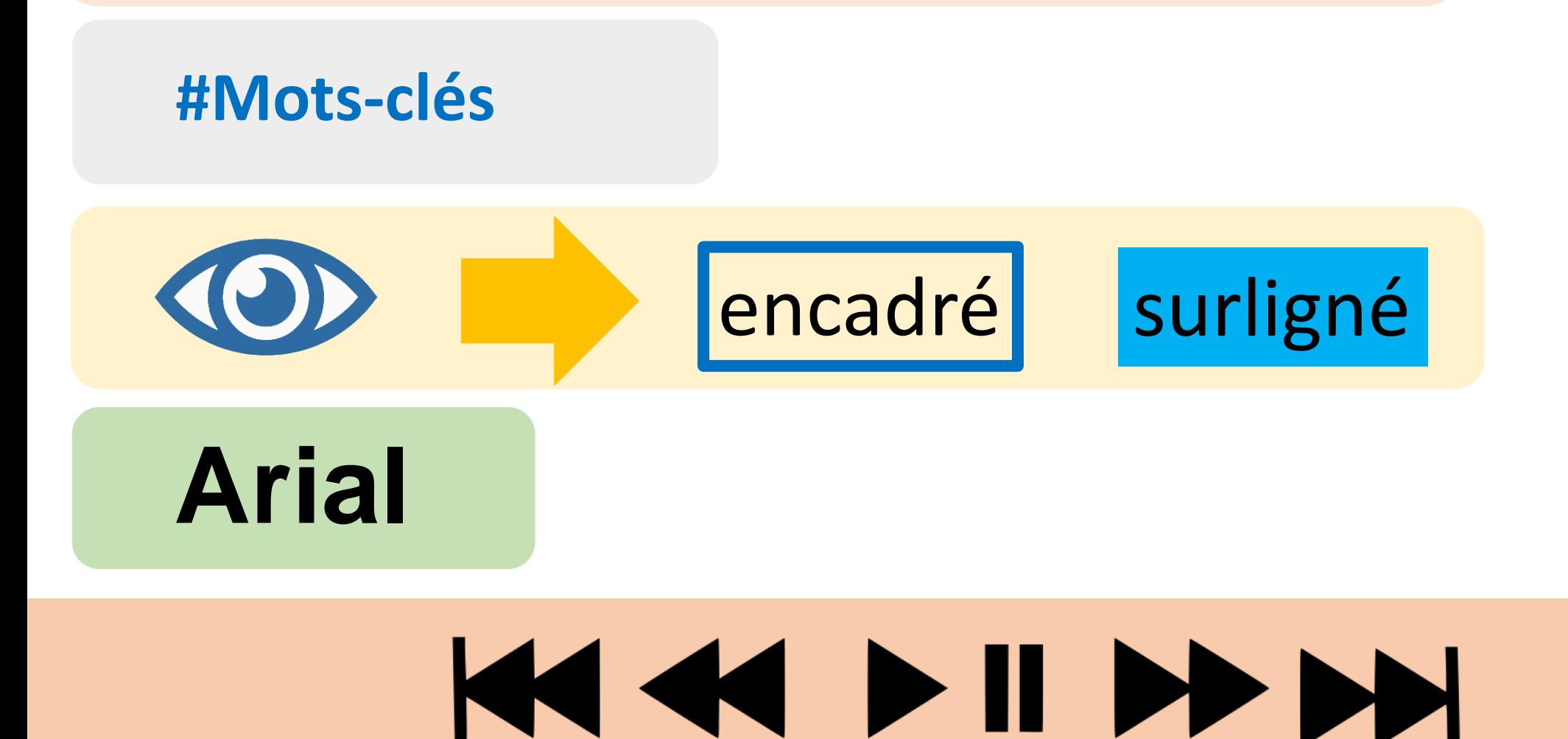

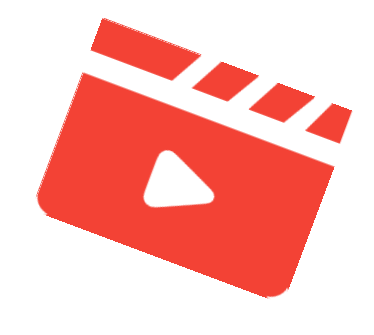

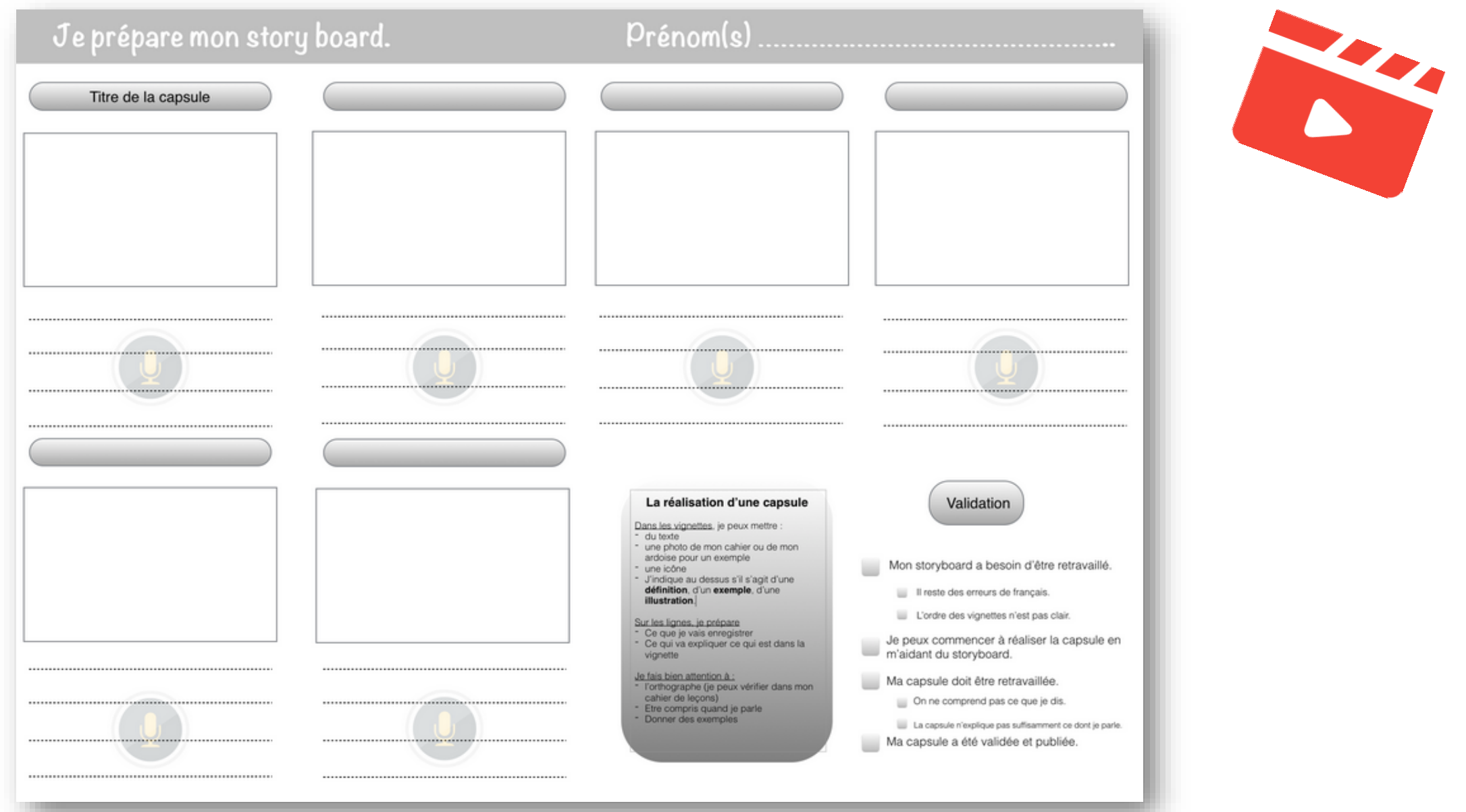

**https://sicestpasmalheureux.com/2015/01/16/un-storyboard-pour-aider-les-eleves-a-realiser-leurs-propres-capsules/**

### KKKINN

#### 

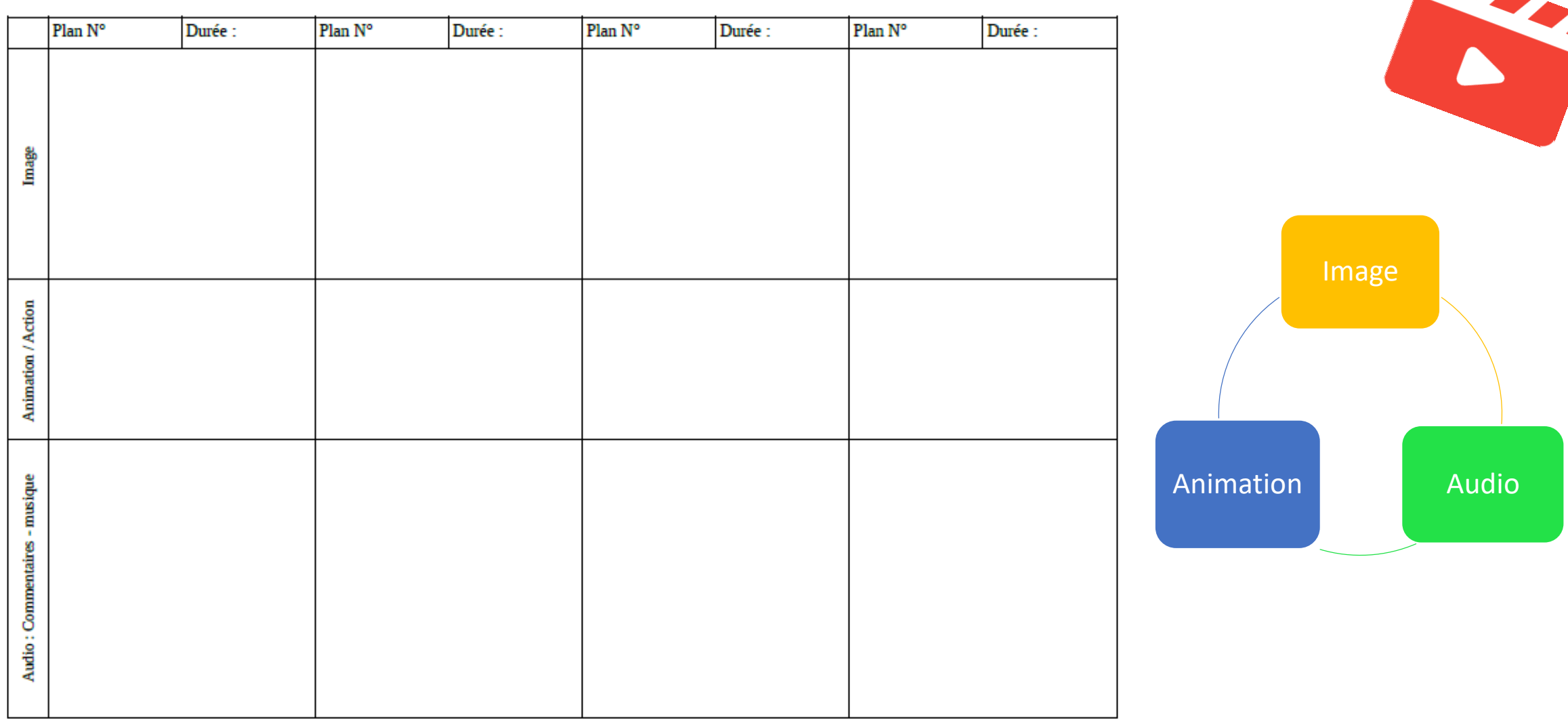

### KAK DIDDDY

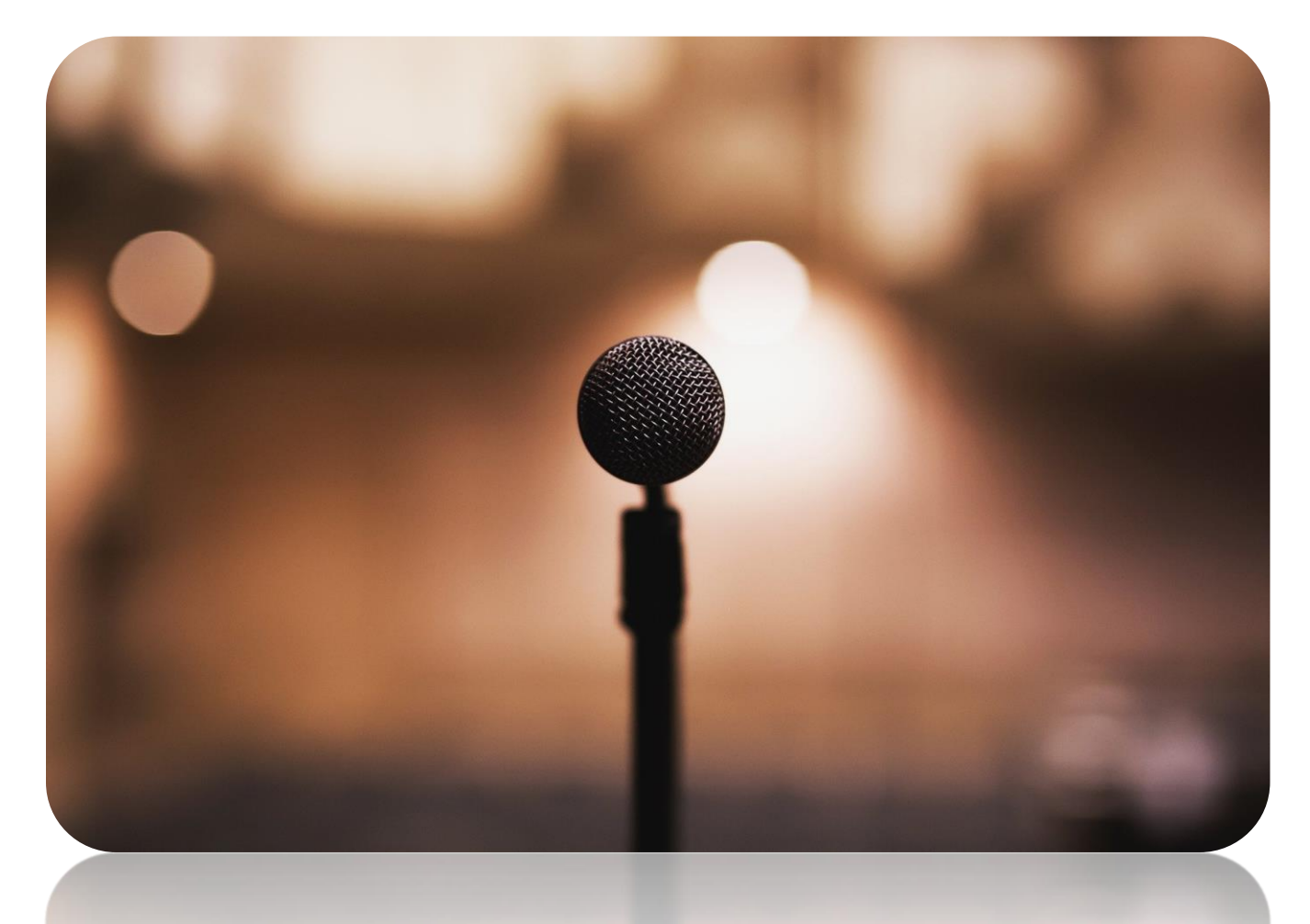

Des phrases courtes Un vocabulaire précis Parlez avant d'écrire Adressez vous au « spectateur »

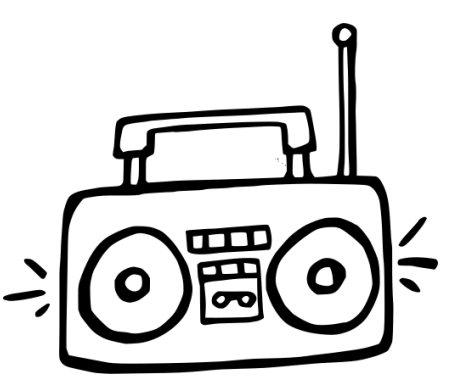

[https://www.24hdansuneredaction.co](https://www.24hdansuneredaction.com/radio/6-lecriture-radio/) m/radio/6-lecriture-radio/

KAK DIDDDY

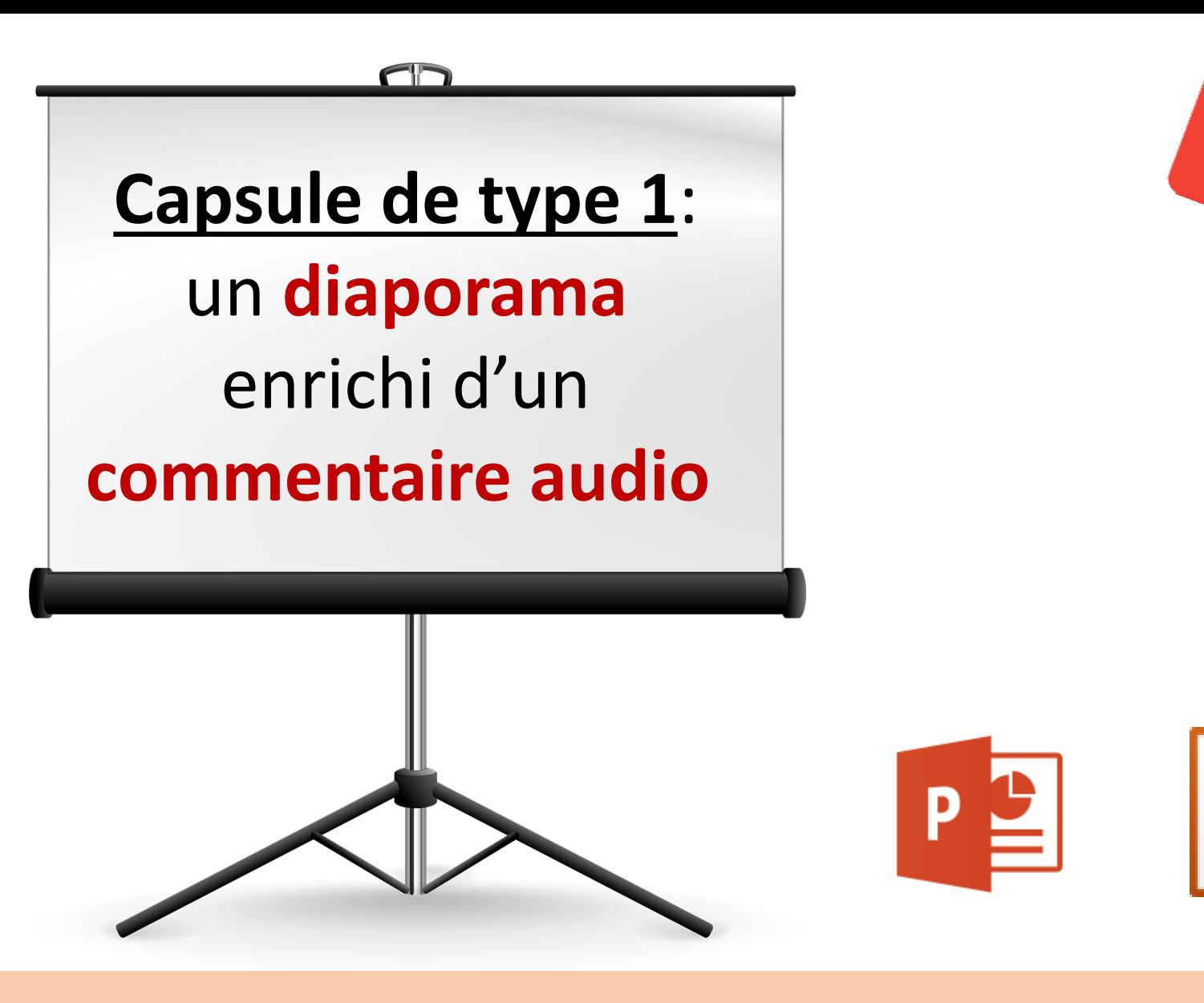

### KAKI DI DD DD

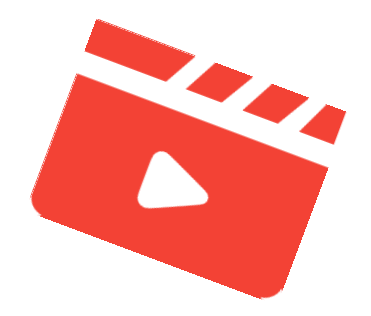

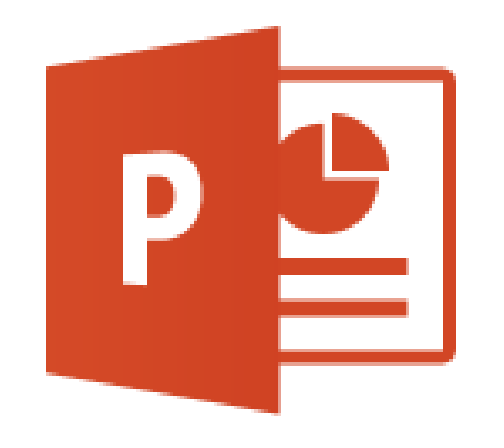

### **Enregistrer un diaporama commenté avec Powerpoint**

### **KKK KKK**

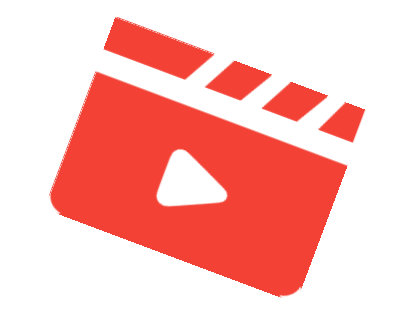

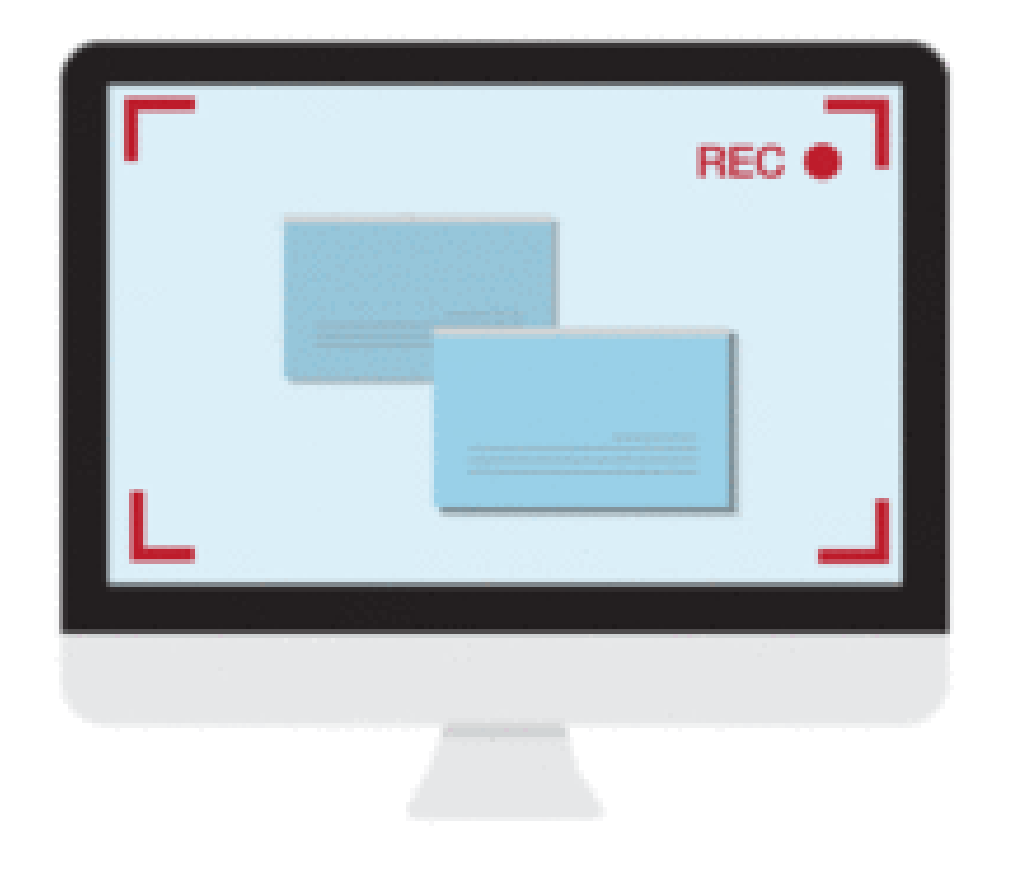

### **Capsule de type 2**: Enregistrement d'actions effectuées à l'écran (*Screencast*)

### KAK DIDDDY

Trecer une perpendiculaire  $\Box$   $\otimes$   $\Box$   $\Diamond$  $\blacktriangleright$  | 0:06/3:46  $\Box$  $\sqrt{0}$  B  $\sqrt{0}$  B 1 pair

<https://tube.ac-lyon.fr/videos/watch/20bd808d-f0e9-42f3-97db-df6d16d61122>

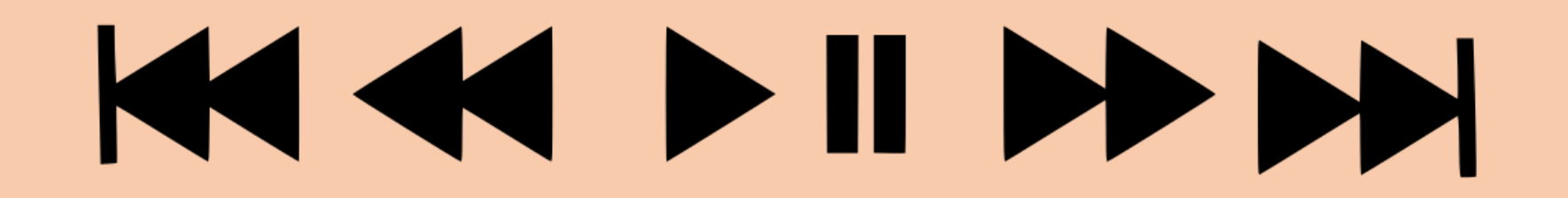

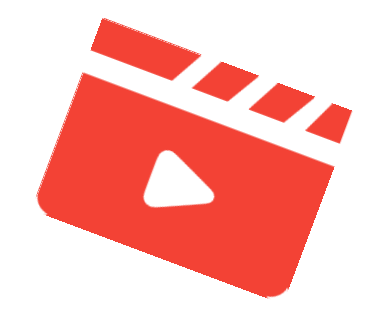

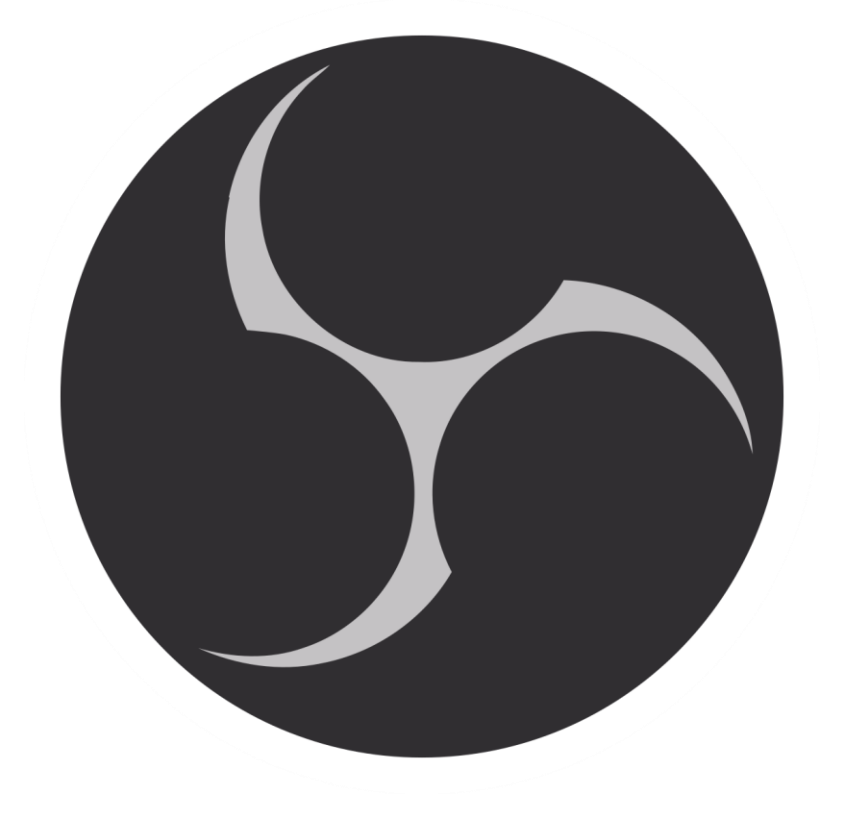

### **OBS Studio**

#### **<https://obsproject.com/download>**

### KIKI DI DD DD

#### **La capture vidéo sur tablette**

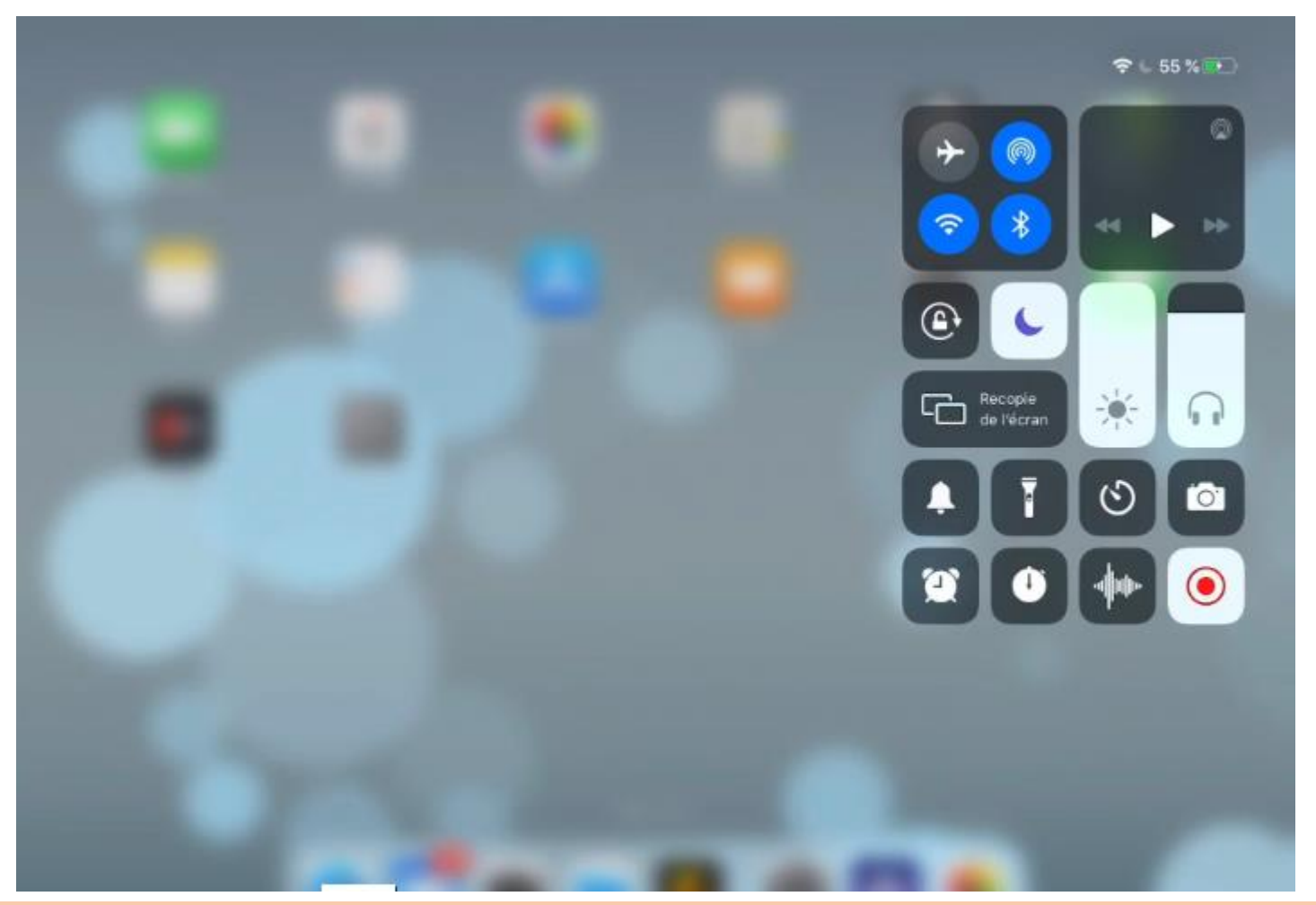

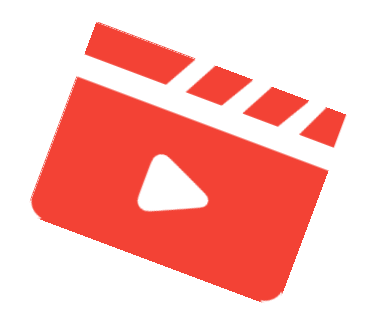

### KAK DIDD DH

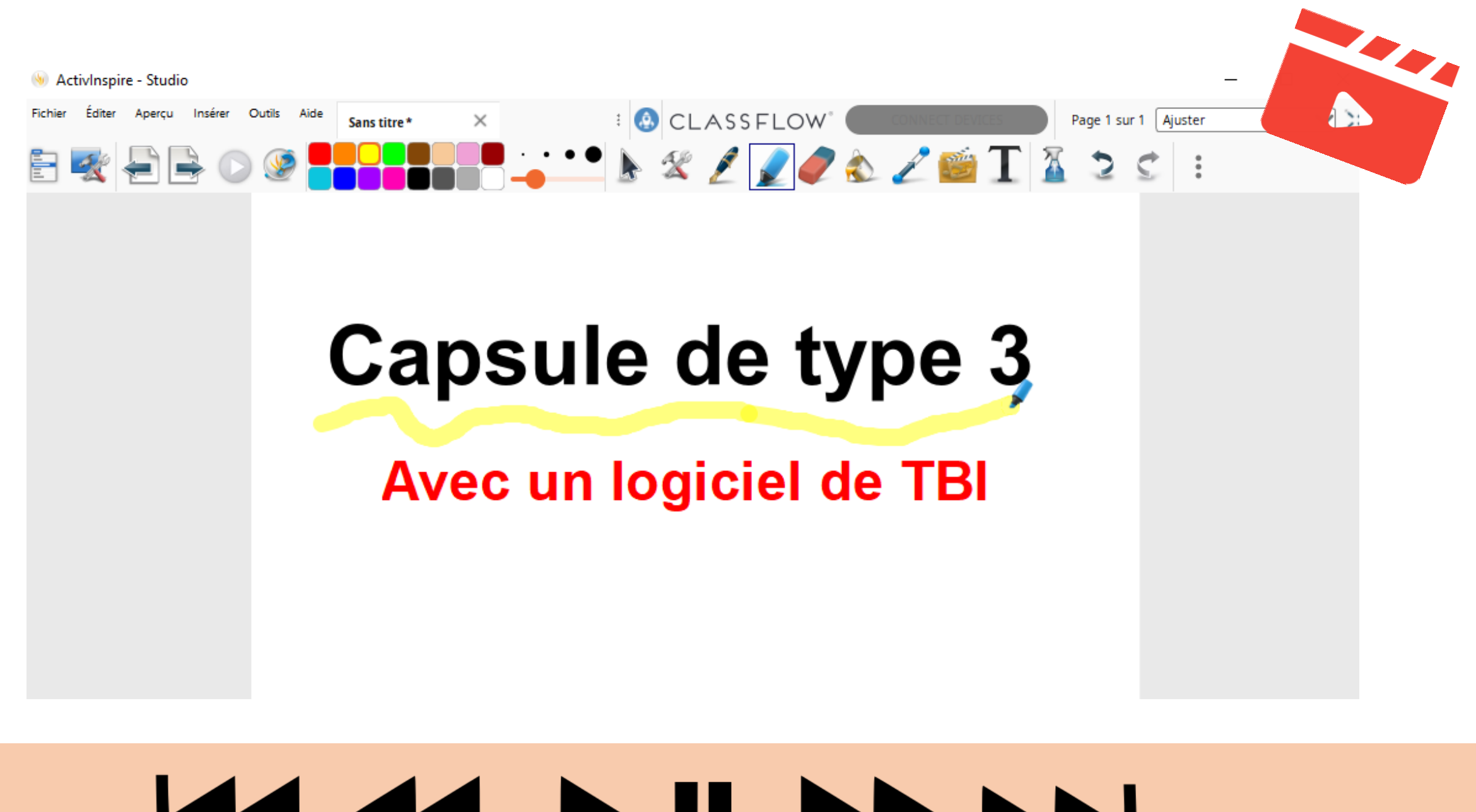

### KKK KIDD N

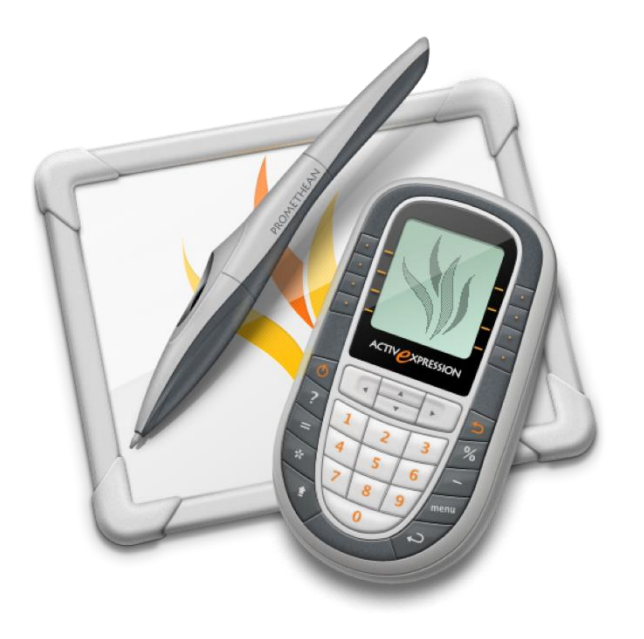

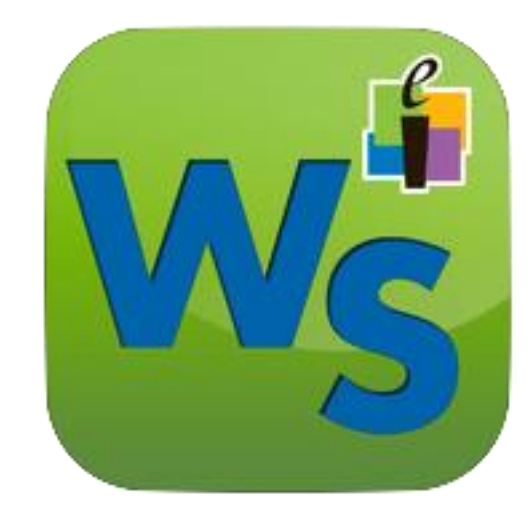

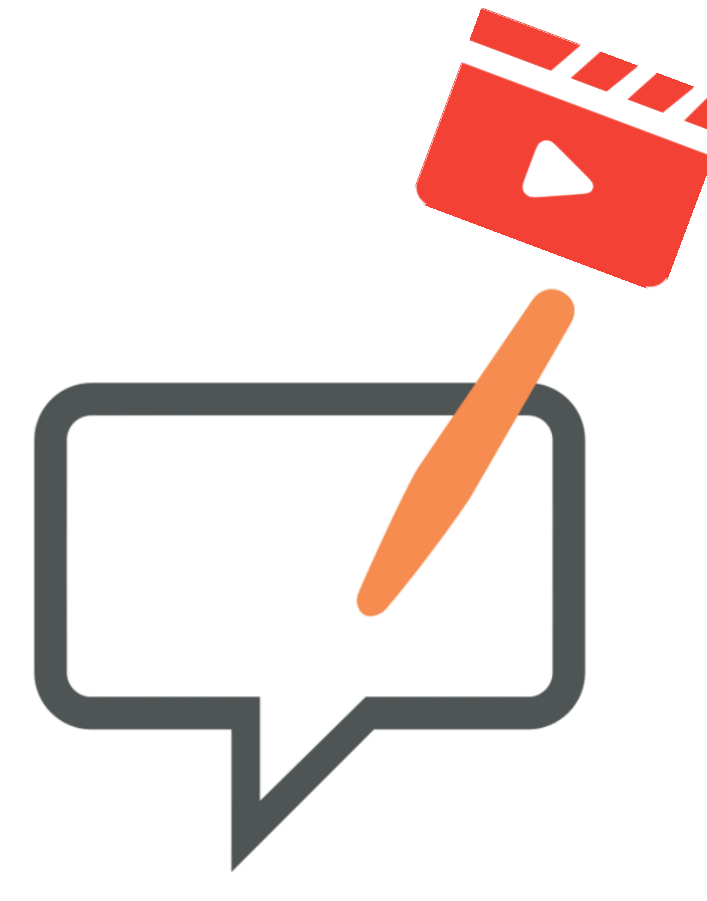

**KKK KKK** 

**ActivInspire WorkSpace Open Sankoré / Open Board**

### **Capsule de type 4**

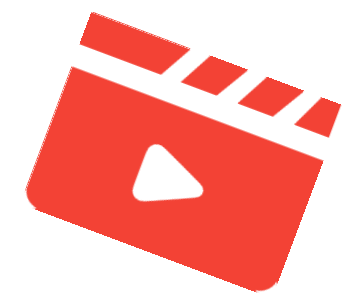

#### une **séquence vidéo** capturée à l'aide d'une caméra

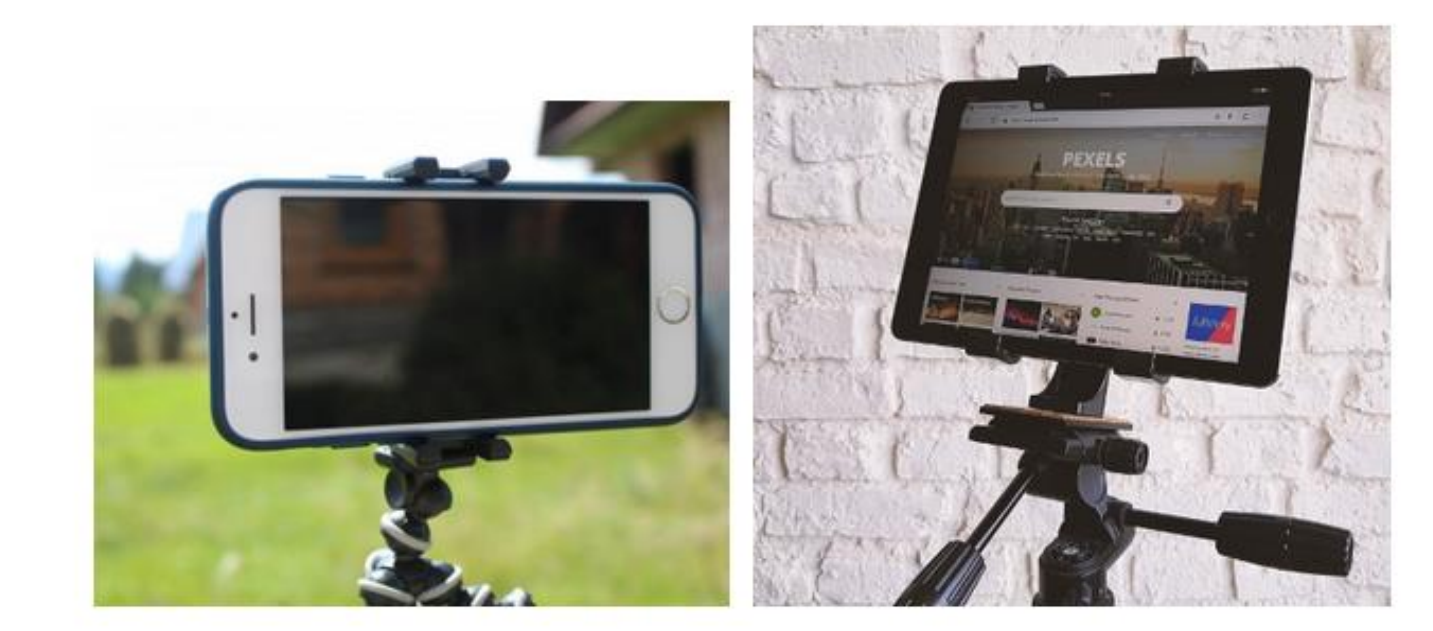

#### **Open Shot Vidéo**

https://www.openshot.org/fr/

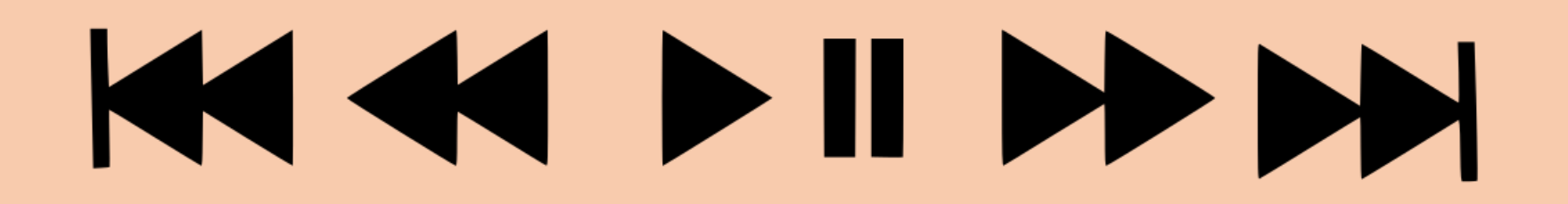

### **Capsule de type 5**

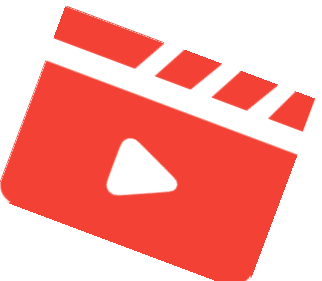

#### **Une mise en mouvement de textes et d'images fixes avec effets d'animation**

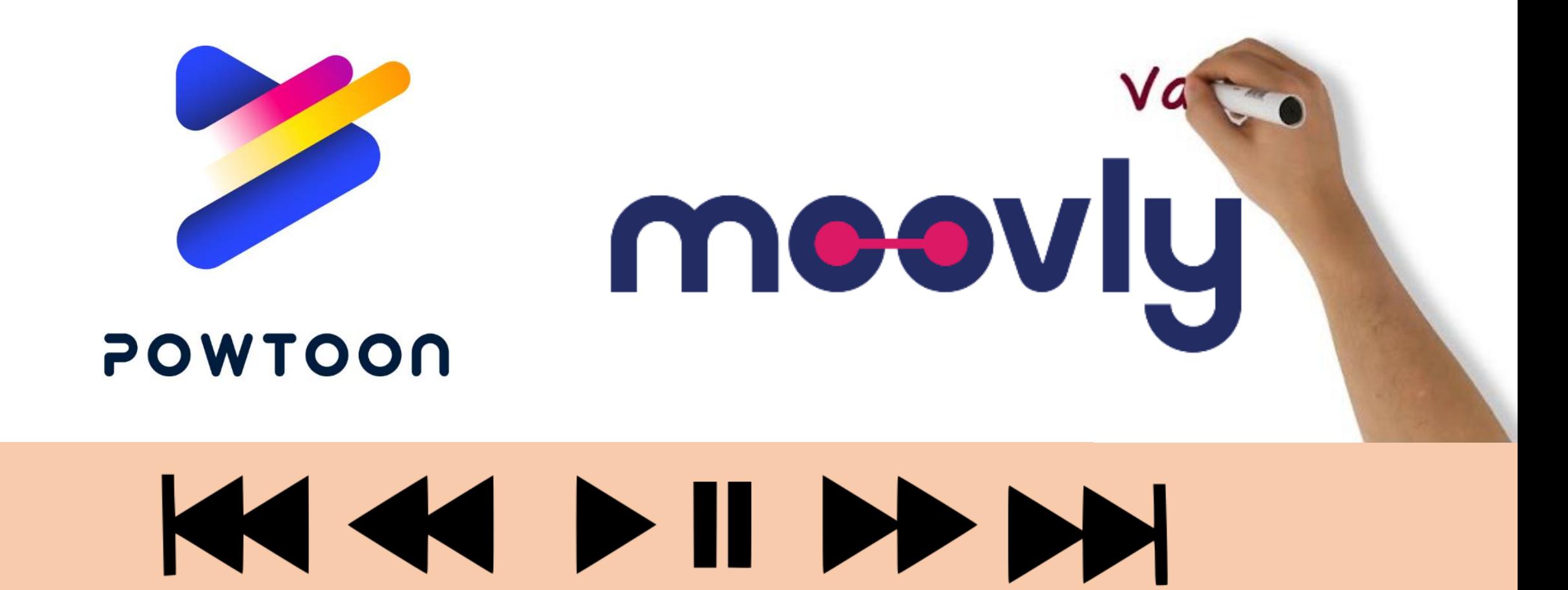

#### Un exemple de production avec PowToon

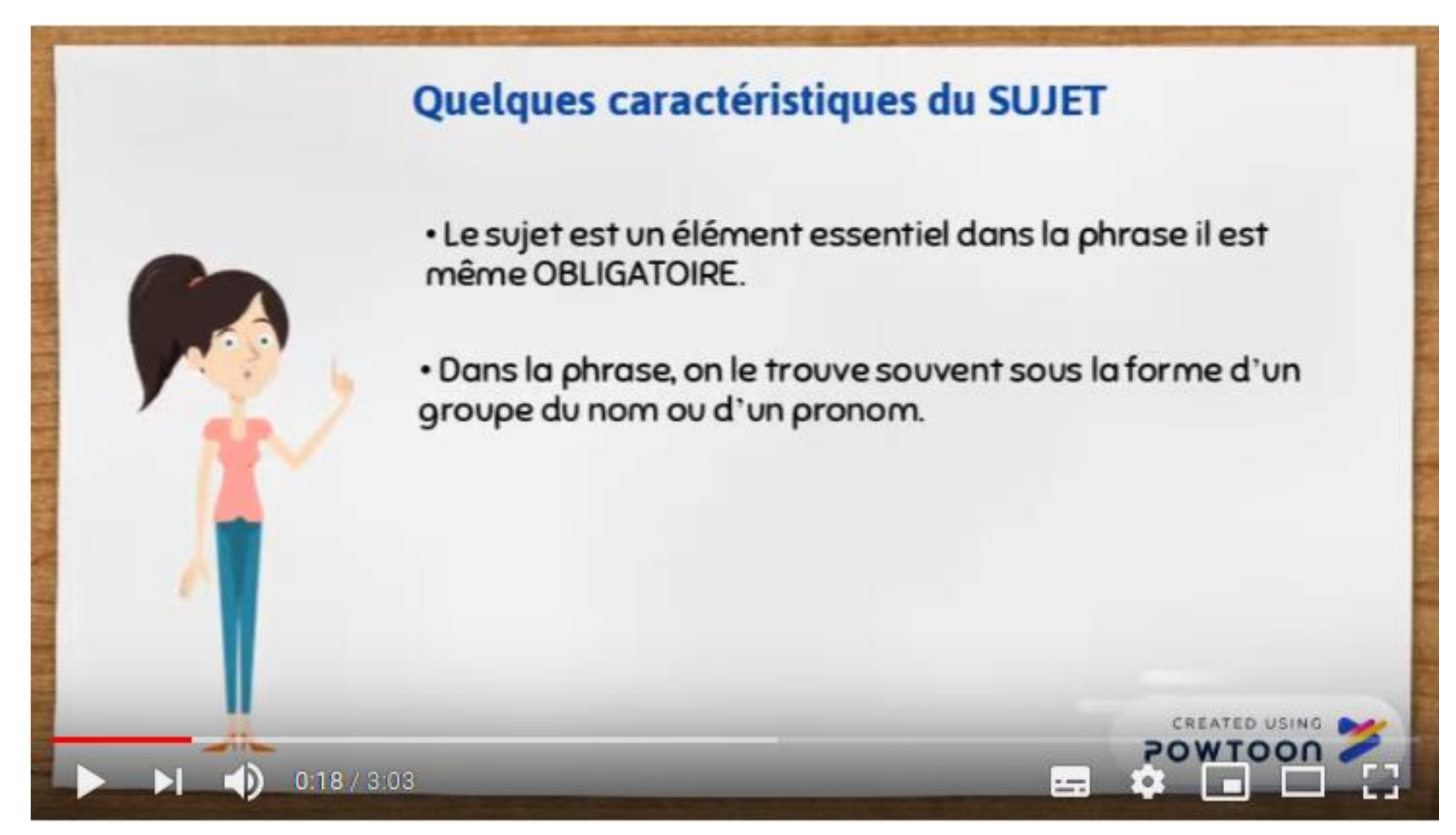

https://youtu.be/4W4Y w6cluM

### KAKI DI DI DI

### **Capsule de type 6**

#### **Une animation image par image**

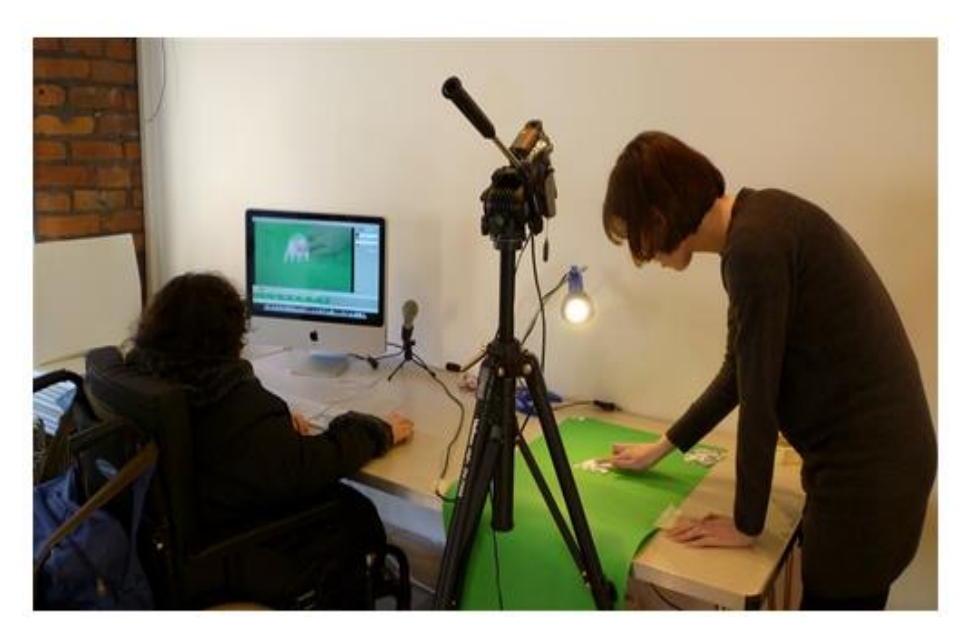

**QHelium Frog Animator □Stop Motion Studio** 

## 

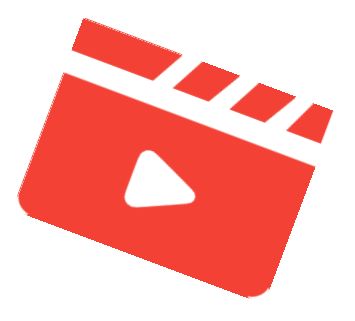

### **Capsule de type 7**

#### **Un vidéo interactive**

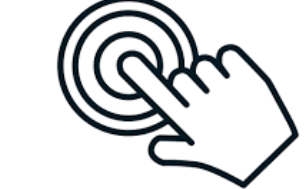

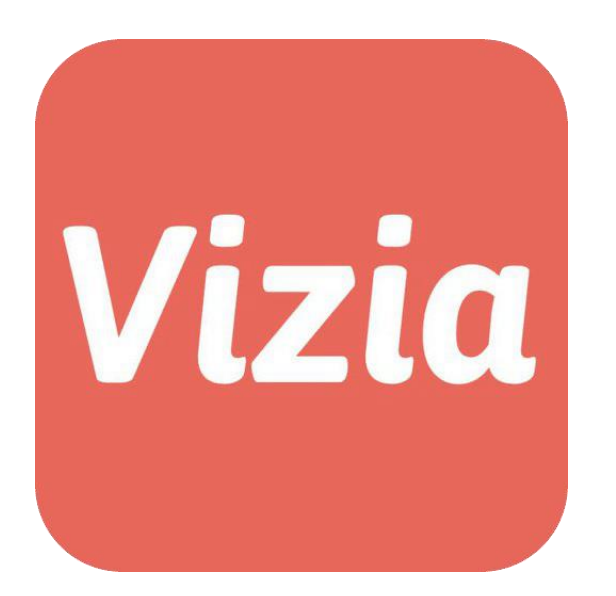

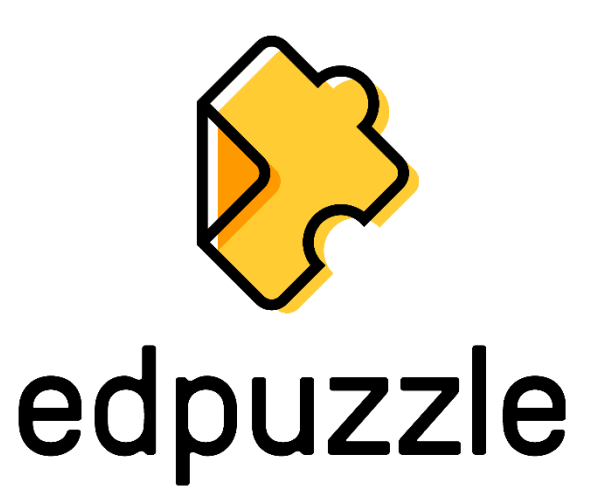

### 

**Comment mettre la capsule vidéo à disposition des élèves ?**

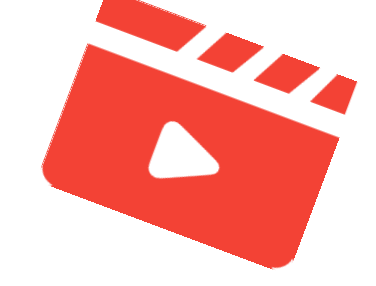

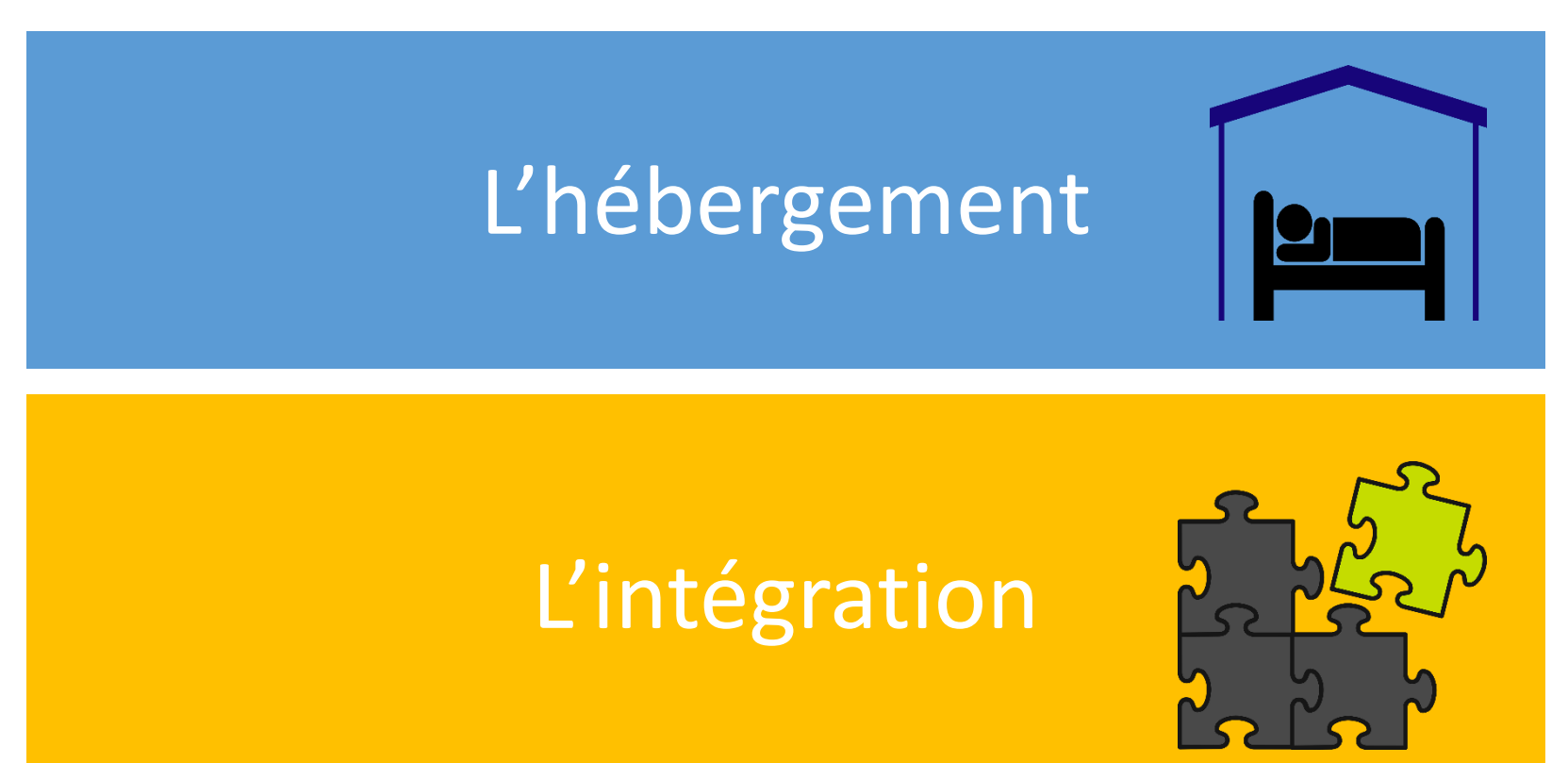

### KAKI DI DD DD

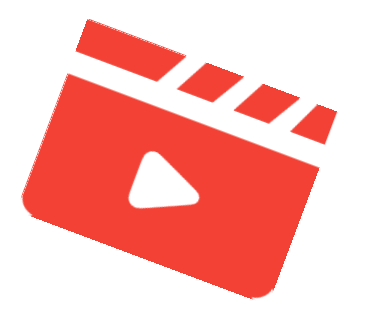

### **Accéder aux capsules à l'aide d'un QR Code**

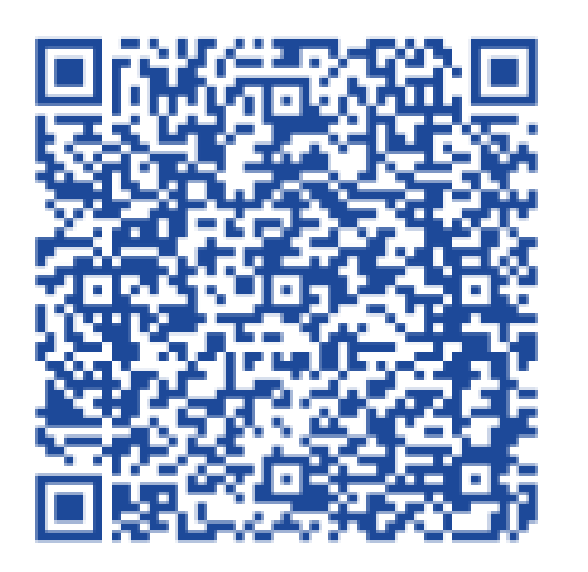

 [Fiche-outil Le QR Code en classe](http://ienlille1lambersart.etab.ac-lille.fr/2020/10/24/le-qr-code-en-classe/) sur le site de circonscription

## KAKI DI DD DD

### **Des capsules réalisées par les élèves**

Les intérêts pédagogiques sont nombreux :

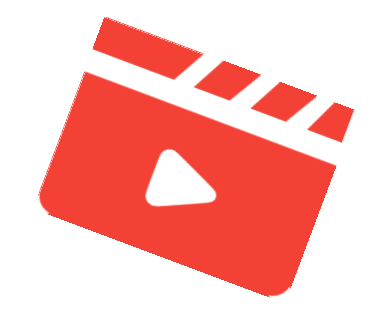

- Travail de l'**oral**, de la **narration**, de la **mise en scène** ;
- Favoriser l'**engagement** de l'élève dans les apprentissages : développer la **production en équipe** (organisation et répartition du travail), rendre l'élève **acteur de ses apprentissages** en tenant compte de l'hétérogénéité des élèves, de leurs points forts et de leurs points faibles;
- Favoriser le transfert et la **mutualisation de compétence** : les élèves sont amenés à synthétiser des connaissances acquises en cours ou en fin de séquence, et mettre leur production au service d'autres élèves.

### KKK KK DI DD DD

#### **Sitographie /Bibliographie**

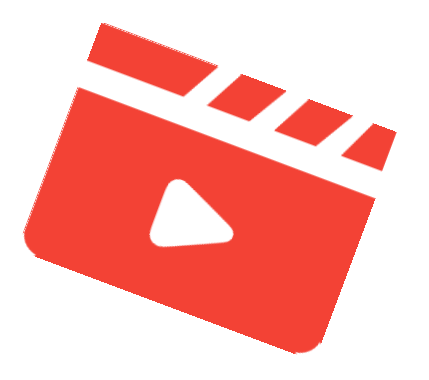

- Créer vos capsules vidéo pédagogiques, un parcours M@gistère en auto-formation: [http://www.dane.ac-versailles.fr/s-inspirer-temoigner/creer-vos-capsules-video-pedagogiques#](http://www.dane.ac-versailles.fr/s-inspirer-temoigner/creer-vos-capsules-video-pedagogiques)
- Les Média Fiches de l'Académie de Créteil: <http://mediafiches.ac-creteil.fr/spip.php?mot308>
- « Les vidéos et informations dynamiques favorisent l'apprentissage » , F. Amadieu, A. Tricot, *Apprendre avec le numérique*, *Mythes et réalités*, Retz, 2014
- « Les usages vidéo des jeunes : quels intérêts pédagogiques ? », L'Agence des Usages, Réseau Canopé: [https://www.reseau-canope.fr/agence-des-usages/les-usages-video-des-jeunes-quels-interets](https://www.reseau-canope.fr/agence-des-usages/les-usages-video-des-jeunes-quels-interets-pedagogiques.html)pedagogiques.html
- Ressources complémentaires disponibles sur le site de circonscription (étiquette « Capsule vidéo »): <http://ienlille1lambersart.etab.ac-lille.fr/>

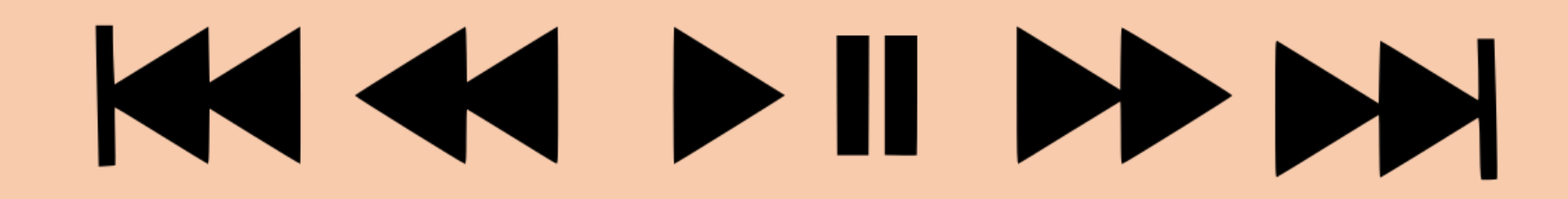